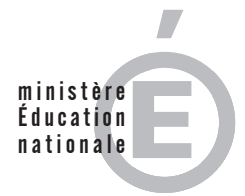

**EAE SIM 2**

**SESSION 2014**

# AGRÉGATION CONCOURS EXTERNE

# **Section : SCIENCES INDUSTRIELLES DE L'INGÉNIEUR**

# **Option : SCIENCES INDUSTRIELLES DE L'INGÉNIEUR ET INGÉNIERIE MÉCANIQUE**

# **MODÉLISATION D'UN SYSTÈME, D'UN PROCÉDÉ OU D'UNE ORGANISATION**

Durée : 6 heures

*Calculatrice électronique de poche - y compris calculatrice programmable, alphanumérique ou à écran graphique – à fonctionnement autonome, non imprimante, autorisée conformément à la circulaire n° 99-186 du 16 novembre 1999.*

*L'usage de tout ouvrage de référence, de tout dictionnaire et de tout autre matériel électronique est rigoureusement interdit.*

*Dans le cas où un(e) candidat(e) repère ce qui lui semble être une erreur d'énoncé, il (elle) le signale très lisiblement sur sa copie, propose la correction et poursuit l'épreuve en conséquence.*

*De même, si cela vous conduit à formuler une ou plusieurs hypothèses, il vous est demandé de la (ou les) mentionner explicitement.*

*NB : La copie que vous rendrez ne devra, conformément au principe d'anonymat, comporter aucun signe distinctif, tel que nom, signature, origine, etc. Si le travail qui vous est demandé comporte notamment la rédaction d'un projet ou d'une note, vous devrez impérativement vous abstenir de signer ou de l'identifier.*

# **SESSION 2014**

# Sections : Sciences Industrielles de l'Ingénieur - Option Ingénierie Mécanique

# Épreuve de modélisation

Documents remis

Sujet Document technique Documents réponses

pages 2 à 34 page 36 pages 38 à 43

# Prothèse de genou active 1P360

## Contexte de l'étude

L'amputation est une intervention chirurgicale qui consiste en l'ablation d'un membre. Les causes d'une amputation sont multiples :

- les maladies telles que l'insuffisance artérielle des membres, le diabète, le tabac, certaines infections osseuses ou des tissus et certaines tumeurs ;
- les accidents domestiques (brûlures, gelures, ...), de la route ou du travail;
- $\sim$

La figure 1 présente les zones possibles d'amputation des membres inférieurs et supérieurs.

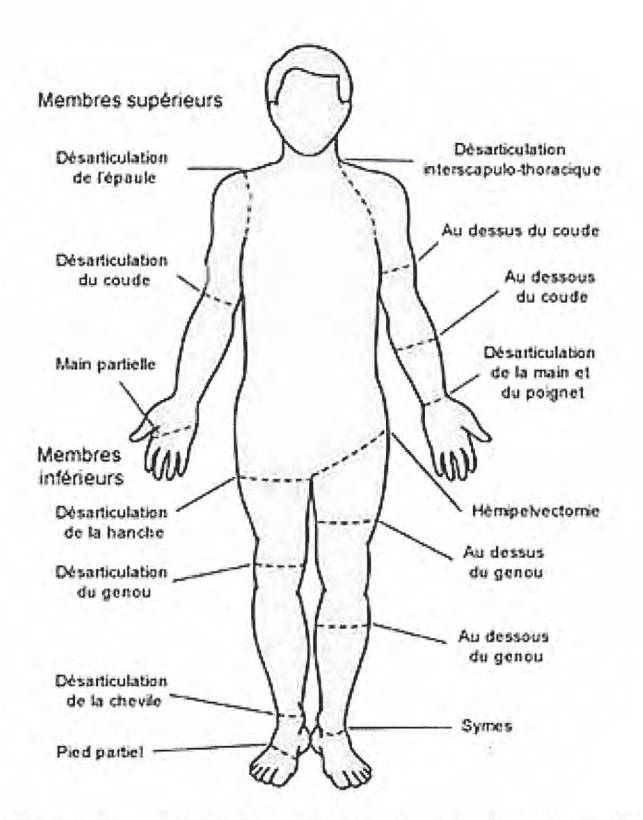

Figure 1. Zones possibles d'amputation du corps humain

En France, sont pratiquées, chaque année, près de 10 000 amputations de membre inférieur. Le nombre total d'amputés (d'un membre supérieur ou inférieur) nécessitant un appareillage spécifique est estimé à 90 000.

La figure 2 propose, d'une part, la définition des différentes amputations réalisables sur un membre inférieur et, d'autre part, la répartition de ce type d'intervention chirurgicale pour les membres inférieurs.

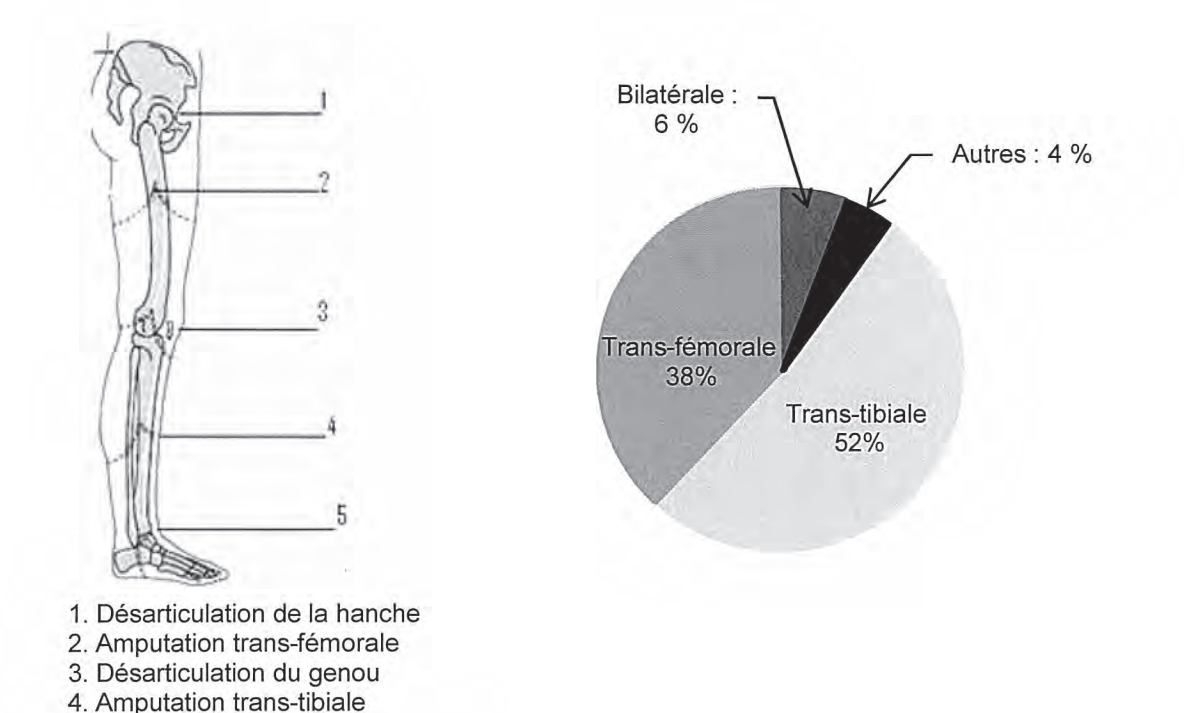

Figure 2. Zones d'amputation des membres inférieurs et termes associés (à gauche) et répartition des amputations des membres inférieurs (à droite)

Le sujet proposé, au travers de l'étude de la prothèse 1P360, s'intéresse à l'amputation trans-fémorale.

# Enjeux liés à l'appareillage

5. Amputation de Syme

Les enjeux associés à la mise en œuvre d'un appareillage, ici une prothèse de genou, sont divers. Le premier, et certainement le plus important, est de permettre à la personne amputée de retrouver une mobilité suffisante pour exercer ses activités quotidiennes, professionnelles voire sportives.

Le genou prothétique doit donc pallier les pertes fonctionnelles occasionnées par l'amputation.

Dans une première approche, l'appareillage (prothèse) a pour objectif principal de permettre à l'amputé d'un membre inférieur de retrouver les fonctionnalités du membre amputé, à savoir :

- retrouver une station debout stable :
- L. pouvoir se déplacer sur un sol plat.

La réalisation de ces deux fonctions permet au patient de récupérer certes un niveau d'autonomie satisfaisant mais d'autres fonctions à prendre en compte viennent se rajouter telles que le confort entre l'appareillage et le moignon lié à l'ergonomie, le confort de marche lié aux efforts nécessaires pour se mouvoir, le sentiment de sécurité produit par la prothèse, la possibilité de monter ou descendre des escaliers en pas alternés ou encore l'esthétique.

En dépit des progrès réalisés, le port d'une prothèse, par sa conception, occasionne encore de nombreuses pathologies. En effet, les prothèses induisent des phénomènes de compensation au niveau des articulations du membre résiduel (fémur amputé) et du membre controlatéral (membre sain restant).

Pour les sujets sains, la réaction du sol est compensée par les muscles du genou. L'amputé, privé de ces muscles, doit compenser avec ses membres résiduel et controlatéral. Ces compensations, qui prennent la forme d'efforts ou de couples, génèrent une détérioration fonctionnelle précoce des articulations de la hanche et du genou du membre controlatéral.

Les nouvelles prothèses doivent donc permettre au sujet amputé de retrouver sa mobilité mais doivent également permettre de retrouver une marche proche de la marche asymptomatique définie comme étant la marche pratiquée par les sujets sains, afin de limiter les phénomènes de compensation.

# Études proposées

Les études proposées dans les différentes parties du sujet sont donc structurées autour de la problématique globale identifiée ci-dessus. Elles s'intéressent à la modélisation de la marche asymptomatique identifiée comme l'obiectif à atteindre, puis à l'analyse comparative des marches asymptomatique et prothétique des amputés trans-fémoraux ainsi qu'à l'identification des conséquences fonctionnelles d'une amputation. Ensuite, la description du fonctionnement et l'élaboration d'un modèle de la prothèse de genou 1P360 permettent de valider par simulation la pertinence des solutions techniques retenues. Enfin, le dimensionnement d'un des principaux organes de la prothèse, la tige du vérin du module pneumatique, est étudié.

Une dernière partie clôt le sujet à travers l'élaboration d'une synthèse décrivant et justifiant la démarche mise en œuvre pour répondre à la problématique globale.

Tous les développements de calculs seront réalisés sous forme littérale avant d'effectuer l'application numérique le cas échéant. Les résultats seront encadrés sur la copie.

# 1. Description et modélisation de la marche asymptomatique

Objectif : établir un modèle de connaissance décrivant le comportement dynamique des membres lors de la marche d'un sujet sain, destiné à la conception d'un genou prothétique devant reproduire un comportement similaire.

### 1.1. Analyse du cycle de marche asymptomatique

Le cycle de marche d'un sujet sain est décrit par la figure 3.

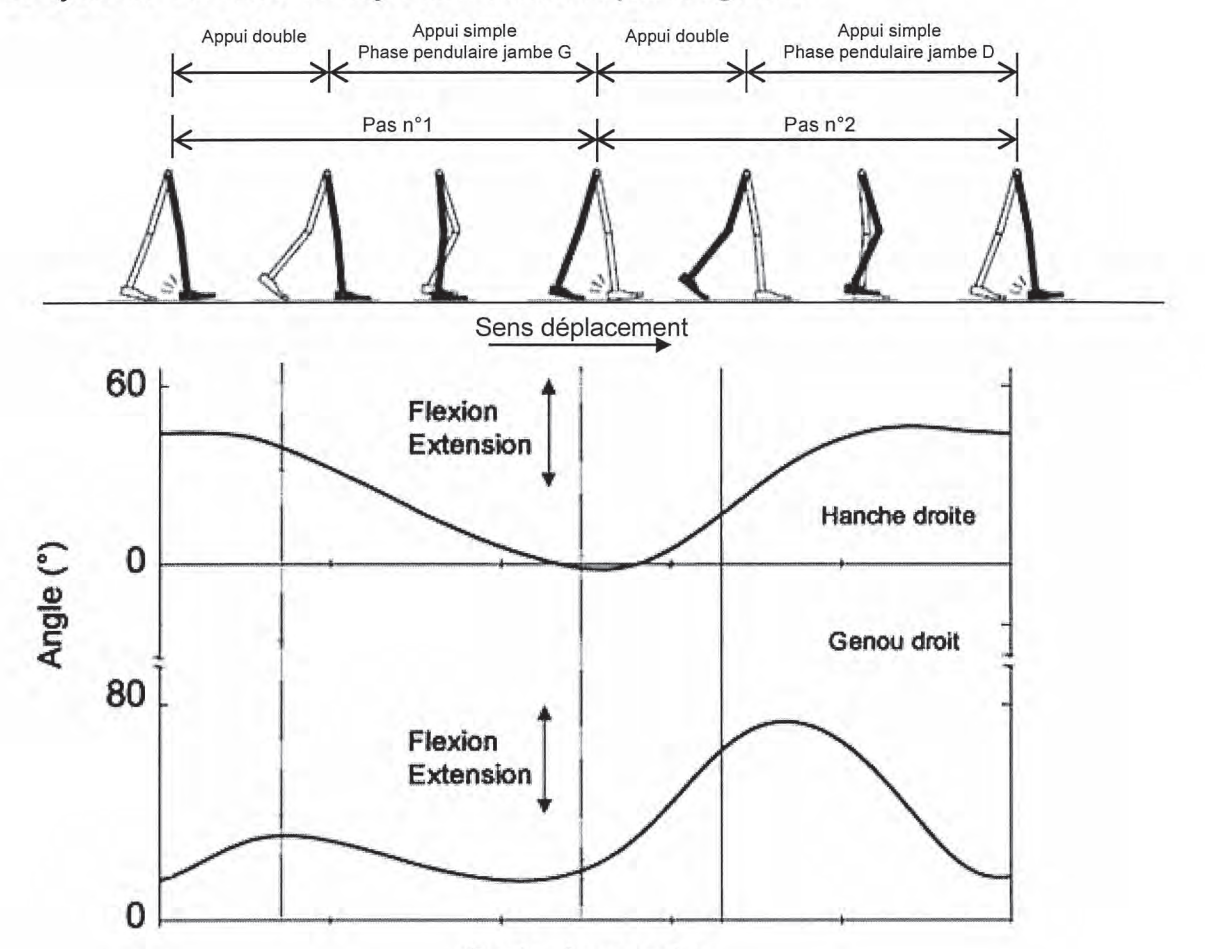

#### Cycle de marche

#### Figure 3. Cycle de marche d'un sujet sain

Le cycle de marche peut être décomposé, en première approximation, comme une succession de phases d'appui (60 %) où les deux pieds sont en contact avec le sol et de phases oscillantes (40%) où un des deux pieds n'est plus en contact avec le sol.

L'évolution de la position angulaire des articulations de la jambe droite lors du cycle de marche peut être décrite, de façon plus précise, à l'aide des quatre phases présentées cidessous:

phase 1, dite phase de mise en charge de la jambe droite. Elle débute lorsque le talon du pied droit entre en contact avec le sol alors que les orteils du pied gauche sont toujours en contact avec le sol. Cela correspond au premier double appui ou appui bipodal. Cette phase est dédiée au transfert du poids entre les deux jambes, à l'absorption des chocs et à la conservation de la vitesse de marche tout en maintenant l'équilibre ;

- phase 2, dite phase d'appui sur la jambe droite. Elle débute lors du décollement des orteils du pied gauche. Lors de cette phase, le haut du corps pivote de l'arrière vers l'avant. Deux sous-phases sont différenciées, à savoir
	- . sous-phase 2.1, pivotement du haut du corps. Elle se termine lorsque le centre de gravité du haut du corps est situé à la verticale de l'avant du pied droit;
	- . sous-phase 2.2, poursuite du pivotement du haut du corps jusqu'au contact du talon du pied gauche avec le sol ;
- phase 3, cette phase correspond au deuxième double appui. Son rôle est le transfert du poids vers la nouvelle jambe (ici, jambe gauche) en phase d'appui et la propulsion du corps vers l'avant ;
- phase 4, phase pendulaire ou oscillante de la jambe droite. Elle débute lors du décollement des orteils du pied droit et doit permettre au membre oscillant de passer devant sans toucher le sol. Cette phase se décompose en trois sousphases, à savoir
	- sous-phase 4.1, cette sous-phase débute lors du décollement des orteils et se poursuit jusqu'au passage du pied oscillant droit à côté du pied gauche en contact avec le sol :
	- · sous-phase 4.2, cette sous-phase est la continuité de la précédente et se termine lorsque le tibia de la jambe gauche est vertical;
	- · sous-phase 4.3, cette sous-phase correspond à la fin de la phase d'oscillation de la jambe droite. Elle se termine par le contact du talon du pied droit avec le sol.

La marche est donc constituée de mouvements périodiques des membres inférieurs. La figure 4 définit les mouvements de flexion et d'extension associés à la hanche et au genou.

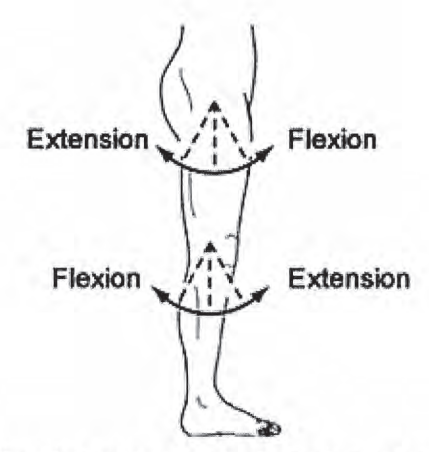

Figure 4. Définition des mouvements de flexion-extension d'une jambe

Pour décrire l'enchaînement des évènements nécessaires à la marche, un outil de description du comportement, le diagramme états-transitions, est proposé dans ce sujet. Le diagramme états-transitions permet de décrire le comportement dynamique d'un système de façon complète et non ambiguë. Concrètement, un diagramme d'étatstransitions est construit à partir d'un automate à états finis dont le comportement des sorties dépend de l'état des entrées mais aussi des sollicitations passées (effet mémoire).

Ce diagramme états-transitions se construit à partir de quatre éléments de base présentés figure  $5:$ 

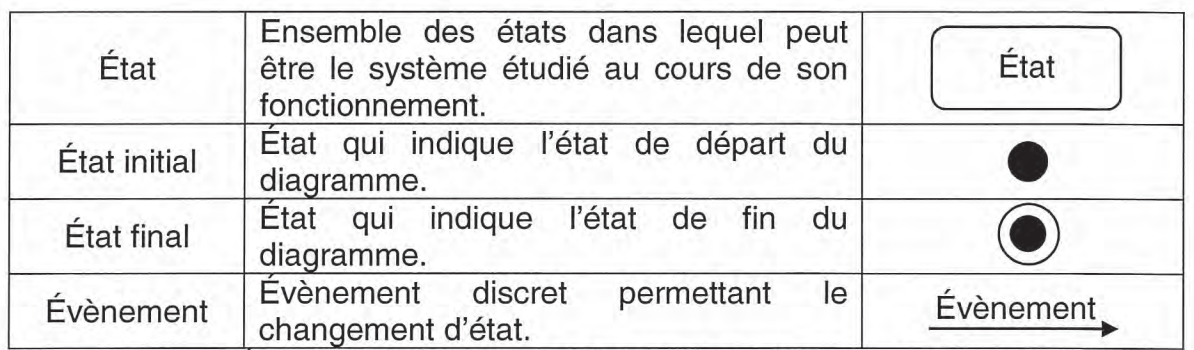

Figure 5. Éléments utilisés dans la construction d'un diagramme états-transitions

L'exemple de la figure 6 présente un diagramme états-transitions basique constitué de deux états et de deux évènements.

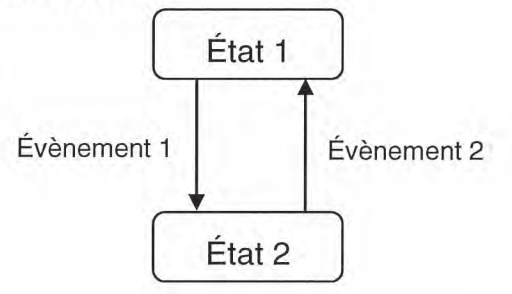

Figure 6. Exemple de diagramme états-transitions

Le tableau de la figure 7 décrit les différents états et évènements discrets nécessaires à la modélisation du cycle de marche à l'aide d'un diagramme états-transitions.

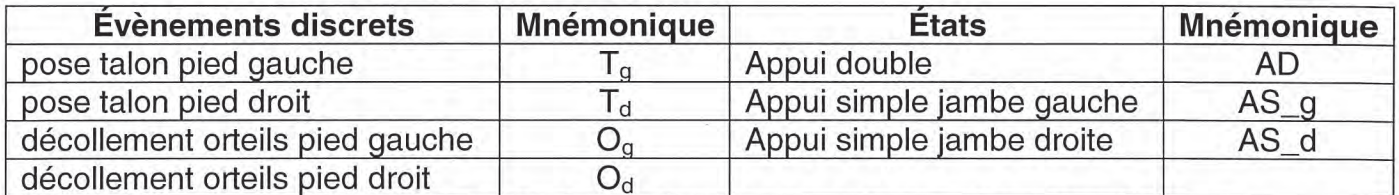

Figure 7. Description des états et des évènements discrets nécessaires à la modélisation du cycle de marche

Question 1 : proposer un diagramme états-transitions décrivant le cycle de la marche humaine.

La description du cycle de marche précédente a permis de décrire l'enchaînement des mouvements des différents membres.

Cette vision fonctionnelle peut être complétée par une description plus globale faisant intervenir l'ensemble du corps humain et de ses organes.

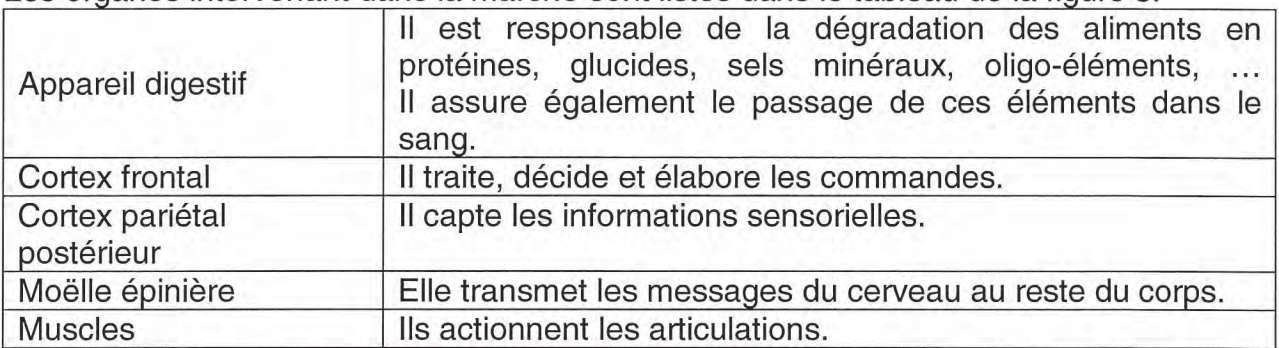

Les organes intervenant dans la marche sont listés dans le tableau de la figure 8.

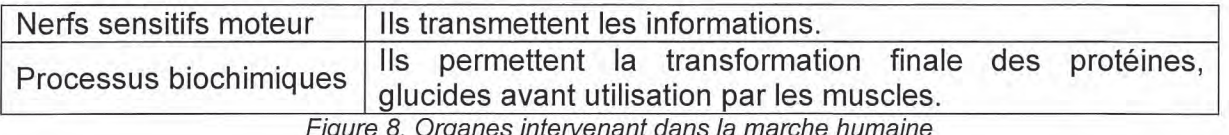

Les fonctions remplies par ces organes peuvent être rapprochées de celles remplies par les éléments constitutifs de tout système, à savoir :

- actionneur;
- $-$  capteur:
- conditionneur de capteur ;
- effecteur:
- $-$  interface de commande :
- $-$  interface de puissance :
- pré-actionneur ;
- $-$  transmetteur;
- unité de traitement.

Question 2 : compléter, le document réponse DR1, le diagramme en indiquant les organes intervenant dans la marche. Si aucun organe n'intervient dans une des fonctions identifiées, mettre une croix.

## 1.2. Caractérisation géométrique de la marche asymptomatique

Cette étude doit permettre de définir le comportement géométrique d'une jambe saine en fonction de la vitesse de marche. Dans cette première étude, les membres inférieurs sont respectivement modélisés par deux segments comme définis sur la figure 9. Les segments 1 (jambe 1) et 2 (jambe 2) représentent l'association du fémur et de l'ensemble tibia + péroné et les segments 3 et 4 correspondent aux pieds. Les positions relatives des deux segments 1 et 4 et des segments 2 et 3 sont considérées constantes et égales à 90°.

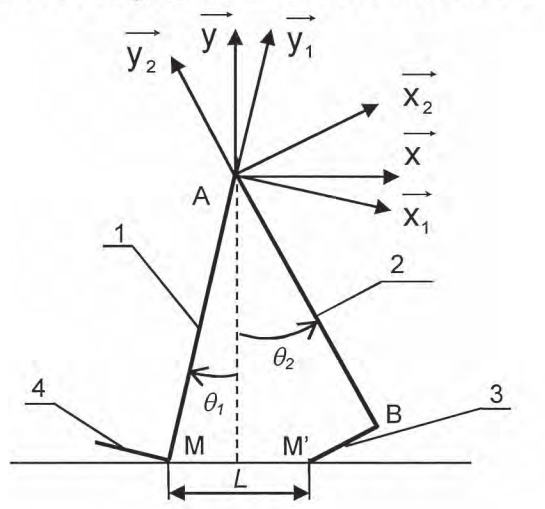

Figure 9. Représentation des jambes en appui sous forme de deux segments

Le point A représente le centre de rotation des deux membres inférieurs par rapport aux hanches qui sont considérées fixes. Les points M et M' représentent les points de contact entre chacun des deux membres inférieurs et le sol.

Les positions angulaires des deux membres sont décrites à l'aide des deux paramètres angulaires  $\theta_1$  et  $\theta_2$  définis par les figures géométrales (figure 10). Ces angles correspondent à la rotation des deux membres inférieurs dans le cas où le genou est bloqué et n'autorise aucune flexion.

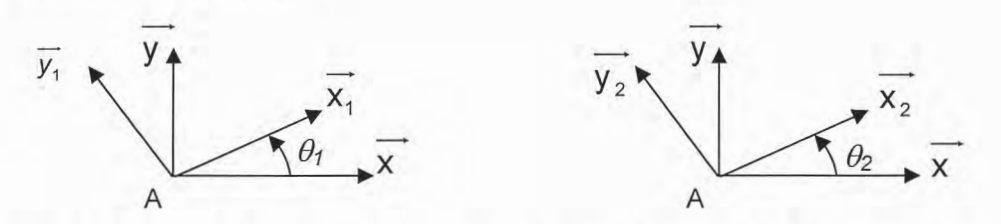

Figure 10. Figures géométrales définissant la position respective des segments 1 et 2

Le tableau de la figure 11 définit les grandeurs géométriques associées au schéma de la figure 9.

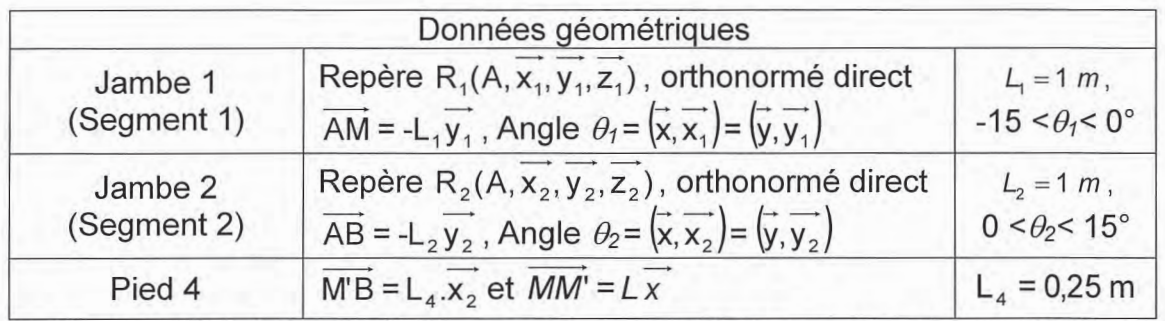

Figure 11. Grandeurs géométriques associées au modèle de la marche asymptomatique

Question 3 : à partir du schéma proposé figure 9, représenter, sur un même schéma, les trois positions remarquables permettant de définir un pas. Déterminer alors la longueur L et en déduire la longueur d'un pas  $L_{\text{pas}}$ .

Afin de pouvoir valider les performances de la prothèse 1P360, un groupe de contrôle formé de sujets sains est constitué. Les performances des sujets du groupe de contrôle vont servir d'objectifs à atteindre pour les performances de la prothèse 1P360.

Des campagnes de test du groupe de contrôle ont permis de définir certaines caractéristiques de la marche de ces sujets. Le tableau de la figure 12 décrit les vitesses expérimentales mesurées.

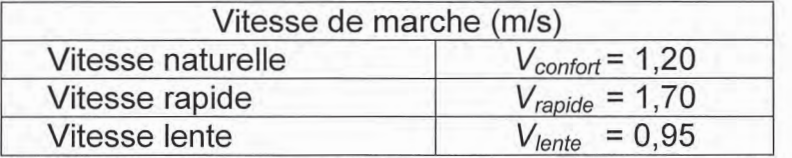

Figure 12. Différentes vitesses caractéristiques de marche du groupe de contrôle

Afin de s'affranchir des particularités spécifiques à chaque sujet du groupe de contrôle, des critères de comparaison indépendants des caractéristiques morphologiques sont utilisés dont la longueur du pas, exprimée en pourcentage de la longueur du membre inférieur.

Les tests expérimentaux ont permis de définir les longueurs de pas suivantes (figure 13) :

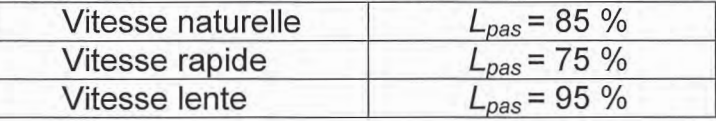

Figure 13. Longueurs de pas expérimentales obtenues pour les trois vitesses caractéristiques de marche

Question 4 : pour chacune des trois vitesses de marche définies ci-dessus, déterminer la cadence de marche en pas/min pour une longueur du membre inférieur de 1 m.

Cette partie a permis d'étudier le cycle de marche et définir quelques caractéristiques géométriques et cinématiques de la marche asymptomatique. Dans l'optique de concevoir une prothèse de genou susceptible de reproduire la marche asymptomatique, il est nécessaire de modéliser le comportement dynamique des membres inférieurs. La partie suivante se propose donc d'établir ce modèle de connaissance.

### 1.3. Modélisation dynamique de la marche asymptomatique

La figure 14 décrit le modèle géométrique retenu pour modéliser le comportement dynamique d'un marcheur où le genou de la jambe 1 (segments 11 et 12) est considéré comme verrouillé.

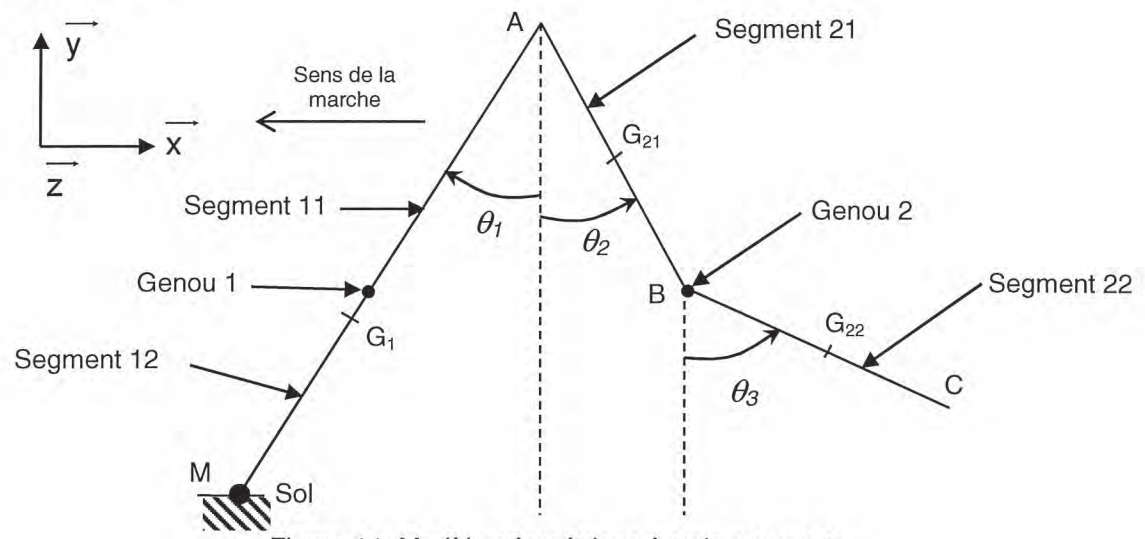

Figure 14. Modèle géométrique à trois segments

Lors du franchissement d'un pas, le contact entre le talon de la jambe 1 et le sol est modélisé par une liaison pivot parfaite d'axe (M, z).

Le tableau de la figure 15 regroupe les données géométriques, massiques et inertielles nécessaires à l'étude.

| <b>Solide</b>                                                                      | Paramètres géométriques                                                                                                    | Paramètres cinétiques                                                                                                    |
|------------------------------------------------------------------------------------|----------------------------------------------------------------------------------------------------|----------------------------------------------------------------------------------------------------|
| Hanche 0                                                                           | Repère $R_0(A, x, y, z)$                                                                                                    |                                                                                                    |
| Jambe 1                                                                            |                                                                                                    |                                                                                                    |
| Fémur 1<br>(segment 11)<br>et tibia péroné 1<br>(segment 12)<br>genou 1 verrouillé | Repère $R_1(A, x_1, y_1, z_1)$<br>$\overrightarrow{AM} = -L_1 \overrightarrow{y_1}, \overrightarrow{AG_1} = -b_1 \overrightarrow{y_1}, \overrightarrow{G_1M} = -a_1 \overrightarrow{y_1}$<br>Angle $\theta_1 = (\vec{x}, \vec{x}_1) = (\vec{y}, \vec{y}_1)$       | Centre de gravité G <sub>1</sub><br>Masse: $m_1$<br>Moment d'inertie en G <sub>1</sub> , en<br>projection suivant $z : I_1$            |
| Jambe 2                                                                            |                                                                                                    |                                                                                                    |
| Fémur<br>(segment 21)                                                              | Repère $R_2(A, X_2, Y_2, Z_2)$<br>$\overrightarrow{AB} = -L_2 \overrightarrow{y_2}, \overrightarrow{AG_{21}} = -b_2 \overrightarrow{y_2}, \overrightarrow{G_{21}B} = -a_2 \overrightarrow{y_2}$<br>Angle $\theta_2 = (\vec{x}, \vec{x}_2) = (\vec{y}, \vec{y}_2)$ | Centre de gravité G <sub>21.</sub><br>Masse: $m_{21}$<br>Moment d'inertie en $G_{21}$<br>en projection suivant z :<br>$I_{21}$         |
| Tibia-péroné<br>(segment 22)                                                       | Repère $R_3(B, x_3, y_3, z_3)$<br>$\overrightarrow{BC} = -L_3y_3, \overrightarrow{BG_{22}} = -b_3y_3, \overrightarrow{G_{22}C} = -a_3y_3$<br>Angle $\theta_3 = (\vec{x}, \vec{x}_3) = (\vec{y}, \vec{y}_3)$                                                       | Centre de gravité G <sub>22</sub><br>Masse: $m_{22}$<br>Moment d'inertie en G <sub>22</sub> ,<br>en projection suivant z :<br>$I_{22}$ |

Figure 15. Tableau regroupant les données géométriques, massiques et inertielles de chaque segment

À partir de ce modèle à 3 segments, la flexion du genou 2 est caractérisée par l'angle  $\theta_3-\theta_2$ 

Lors de la marche asymptomatique, afin de compenser les efforts générés par le sol, un couple de compensation est généré par les hanches. Ce couple appliqué en A et nommé couple à la hanche, est modélisé par :

$$
\overrightarrow{C_{\text{Hanchel2}}}=C_2 \cdot \overrightarrow{Z}.
$$

Un second couple est introduit, le couple au genou appliqué par le fémur 21 sur l'ensemble tibia-péroné 22 en B. Ce couple est modélisé par :

$$
\overrightarrow{C_{22/21}} = C_3 \cdot \overrightarrow{Z}
$$

Le formalisme de Lagrange, rappelé ci-dessous, permet de modéliser la dynamique de la marche asymptomatique.

$$
\frac{d}{dt}\frac{\partial T}{\partial \dot{q}_i} - \frac{\partial T}{\partial q_i} = Q_i,
$$

où T représente l'énergie cinétique,  $Q_i$  les forces généralisées et  $q_i$  les coordonnées généralisées.

L'objectif est d'établir le modèle dynamique de connaissance de la marche.

Question 5 : déterminer l'énergie cinétique de chacun des solides. En déduire l'énergie cinétique globale pour ce modèle à trois segments.

Question 6 : déterminer les puissances associées aux actions mécaniques s'exerçant sur le modèle à trois segments. À l'aide du formalisme de Lagrange, écrire l'équation de Lagrange associée à l'angle  $\theta_3$  sous la forme

$$
J_{31} \cdot \ddot{\theta}_1 + J_{32} \cdot \ddot{\theta}_2 + J_{33} \cdot \ddot{\theta}_3 + N_{31} \cdot \dot{\theta}_1^2 + N_{32} \cdot \dot{\theta}_2^2 + N_{33} \cdot \dot{\theta}_3^2 + K_3 = -C_3,
$$

où les termes  $J_{31}$ ,  $J_{32}$ ,  $J_{33}$ ,  $N_{31}$ ,  $N_{32}$ ,  $N_{33}$  et  $K_3$  seront exprimés en fonction des paramètres géométriques et cinétiques regroupés dans le tableau de la figure 15.

La résolution complète aboutit à l'écriture de trois équations différentielles décrivant les comportements dynamiques des trois segments.

Outre le fait que la simulation de ce modèle permet de connaître le comportement dynamique des différents membres lors de la marche d'un sujet sain, cette modélisation va aussi servir de base à la description de la marche d'un sujet amputé. Cette marche est définie comme étant la marche prothétique. La marche prothétique fait intervenir, d'une part, le membre prothétique constitué du membre résiduel et de la prothèse et, d'autre part, le membre sain, appelé membre controlatéral.

Les dynamiques de ces membres sont décrites à l'aide des mêmes équations différentielles établies ci-dessus. En revanche, la structure et la composition de la prothèse induit une modification des paramètres géométrique et cinétique. De plus, l'amputation trans-fémorale induisant la suppression de l'articulation du genou et d'une partie des os, des muscles et des tendons de la cuisse, il devient impossible pour le patient amputé de générer le couple  $\overrightarrow{C_{22/21}}$  qui contrôle la flexion-extension de l'ensemble tibia-péroné.

La partie suivante a pour objectif d'analyser les modifications de la marche induites par une amputation trans-fémorale.

# 2. Description de la marche prothétique des amputés trans-fémoraux

Objectif : identifier et analyser les modifications inhérentes à la marche prothétique dans le cas d'une amputation trans-fémorale.

Cette partie est consacrée à une étude comparative de la marche asymptomatique et de la marche prothétique. La marche prothétique se définit, ici, comme étant la marche d'un patient équipé d'une prothèse de genou.

La marche asymptomatique est générée et contrôlée par un ensemble complexe d'os, de muscles et de tendons. La marche prothétique, dans le cas d'une amputation transfémorale, est obtenue en dépit de l'absence de deux articulations, de la cheville et du genou, et de nombreux muscles.

Ainsi lors de l'initiation de la phase pendulaire, le sujet amputé, privé de son genou et d'une partie de ses muscles de cuisse, ne peut mobiliser sa prothèse qu'à partir des muscles de sa hanche.

L'amorce de la phase de flexion est donc réalisée par l'application d'un couple à la hanche. Ce couple à la hanche génère l'accélération nécessaire à la flexion du genou prothétique du fait des effets inertiels. Le retour en extension du genou prothétique est réalisé par la génération d'un couple à la hanche opposé.

Les prothèses, passives et actives, qui équipent les amputés se distinguent respectivement par l'absence ou la présence d'un contrôle actif de la flexion du genou prothétique. Ce système de contrôle actif permet d'assurer une plus grande adaptabilité de la prothèse active aux conditions de marche rencontrées.

L'étude comparative proposée va permettre de mettre en évidence les conséquences d'un appareillage au niveau des performances associées à la marche et donc les critères de performances à considérer lors de la conception de la prothèse active 1P360.

La marche naturelle est définie comme la marche nécessitant le moins d'effort au niveau cardio-vasculaire et la plus faible consommation énergétique associée, caractérisée par la consommation en oxygène. La figure 16 propose la comparaison des vitesses de marche naturelle, pour différents groupes de personnes, à savoir :

- le groupe de contrôle asymptomatique :
- le groupe des patients ayant subi une amputation trans-tibiale suite à un traumatisme :
- le groupe des patients avant subi une amputation trans-tibiale suite à une maladie vasculaire :
- le groupe des patients ayant subi une amputation trans-fémorale suite à un traumatisme :
- le groupe des patients ayant subi une amputation trans-fémorale suite à une maladie vasculaire.

Les différents patients amputés ayant participé à ces expérimentations sont équipés de prothèses passives.

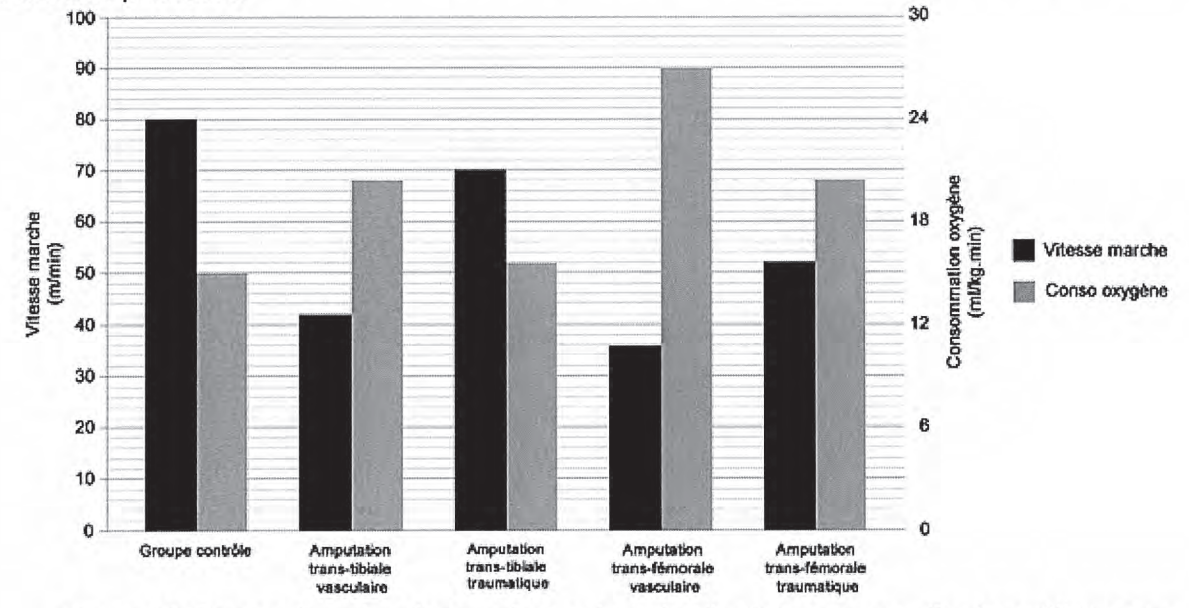

Figure 16. Comparaison des vitesses de marche naturelle et de consommation énergétique pour différents types d'amputations

Question 7 : analyser les performances des différents groupes en termes de vitesse de marche naturelle et de consommation d'oxygène. En déduire les conséquences d'une amputation.

Les figures 17 (a) et (b) présentent respectivement l'évolution du maximum de l'effort longitudinal sur le sol et du couple à la hanche pour des sujets sains (groupe de contrôle asymptomatique) et amputés appareillés de différents types de prothèses passives (groupe controlatéral et groupe prothétique).

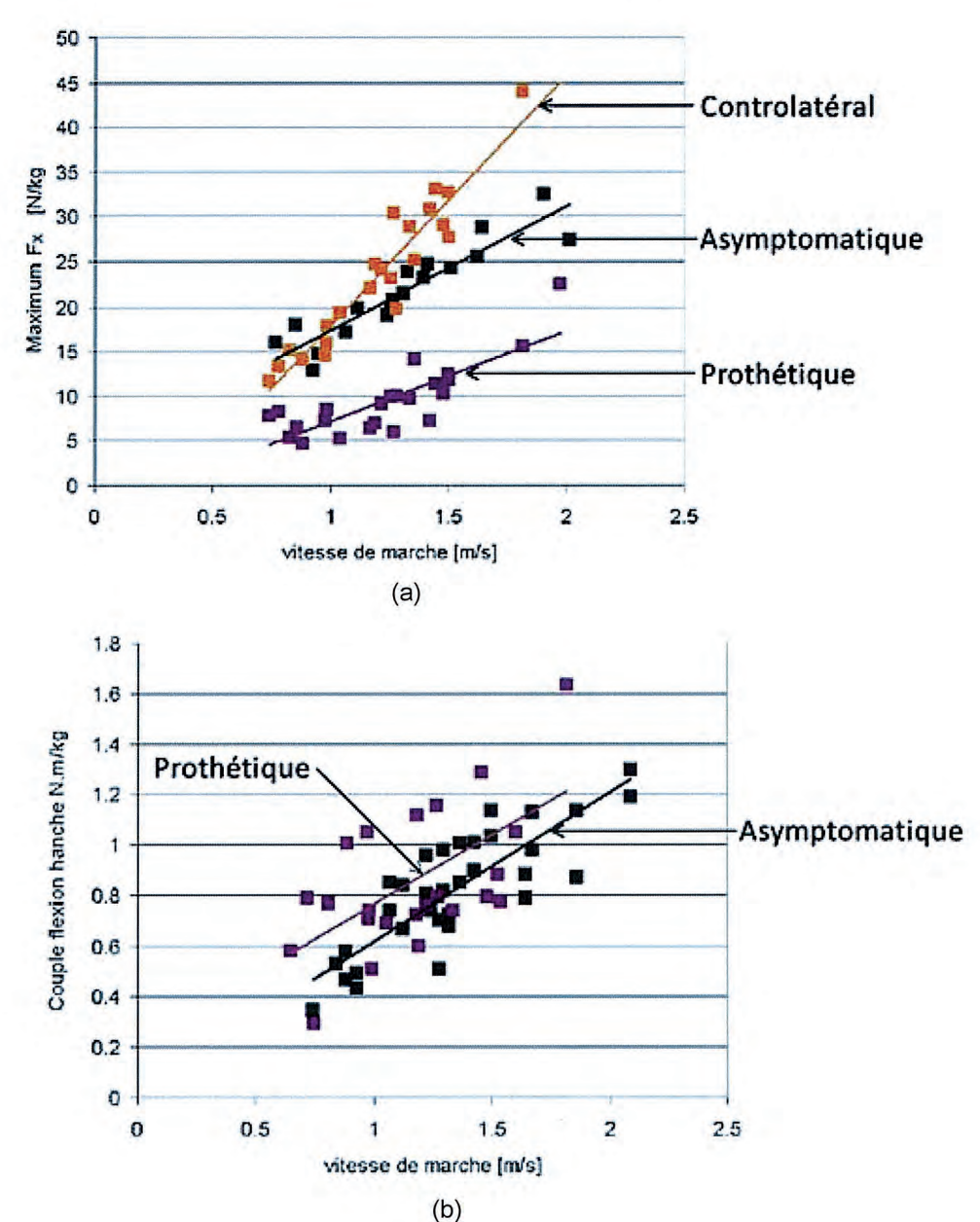

Figure 17. Évolution du maximum de la composante longitudinale de l'effort appliqué sur le sol (a) et du couple de flexion imposé à la hanche (b) en fonction de la vitesse de marche

Question 8 : analyser les courbes fournies et dégager les conséquences d'une amputation trans-fémorale en termes d'actions mécaniques à générer pour marcher. Que doit compenser la hanche lors de la marche prothétique ?

La figure 18 propose la comparaison de l'angle de flexion d'un genou asymptomatique (sain) et d'un genou prothétique passif lors d'un cycle de marche et pour trois vitesses de marche différentes.

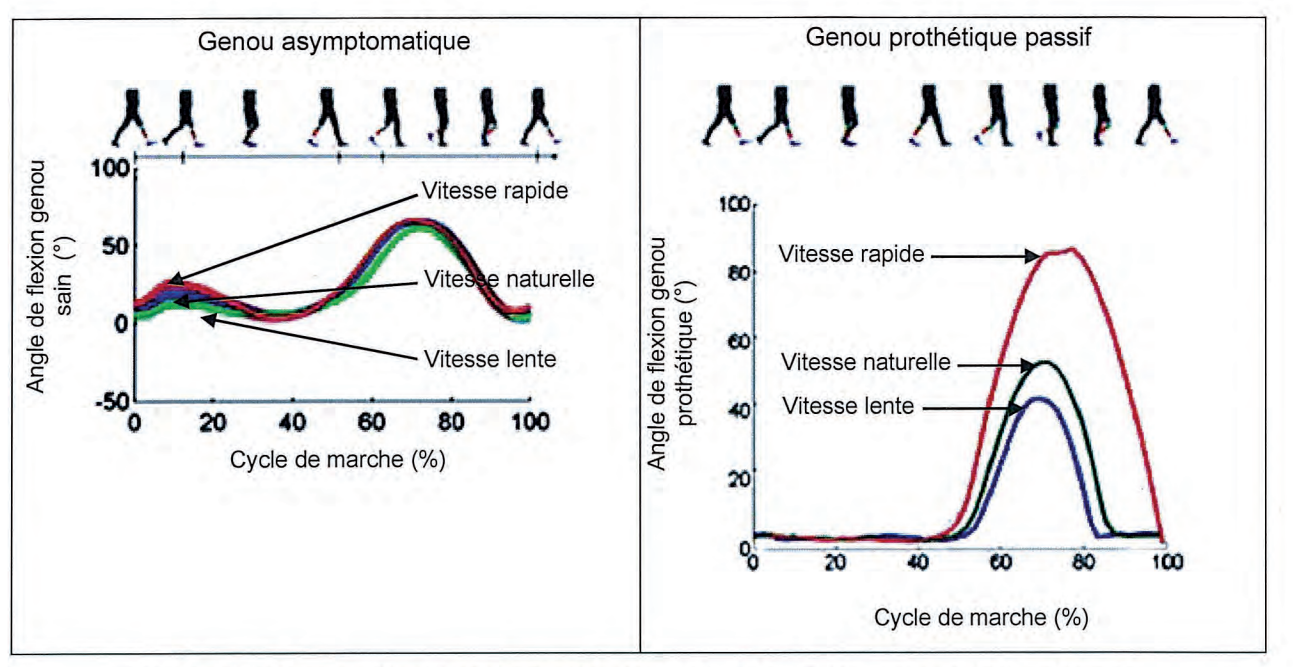

Figure 18. Comparaison de la flexion d'un genou sain et d'un genou prothétique passif

Question 9 : décrire le comportement de l'angle de flexion du genou sain et comparer son comportement à celui d'un genou prothétique passif.

Question 10 : proposer, sous forme d'un tableau, une synthèse mettant en évidence les conséquences pour les sujets amputés d'un appareillage avec une prothèse passive du genou après une amputation trans-fémorale.

L'analyse comparative de la marche prothétique avec des prothèses passives et de la marche asymptomatique a permis de mettre en évidence un certain nombre de limites dans les performances des prothèses passives actuelles.

Ainsi le fonctionnement des prothèses passives actuelles autorisent, lors de la phase pendulaire. la flexion du genou, flexion qui dépend de la vitesse de marche.

De plus, ces prothèses ne permettent pas de flexion du genou lors de la phase d'appui ce qui implique pour le sujet amputé l'introduction d'un mouvement de pivotement au niveau du bassin.

L'ablation de l'ensemble tibia-péroné, du genou et des muscles environnants ainsi que l'appareillage génèrent l'apparition d'asymétries au niveau des efforts et des couples appliqués aux articulations, sources à moyen et long termes de nouvelles pathologies.

Pour se rapprocher du comportement asymptomatique du genou sain, la prothèse de genou active 1P360 doit limiter les conséquences inhérentes à une amputation transfémorale. C'est l'objet de la partie suivante.

# 3. Étude de la prothèse active 1P360

Objectifs : décrire le fonctionnement de la prothèse active 1P360, modéliser son comportement et valider son intérêt vis-à-vis des limites identifiées pour les prothèses passives.

# 3.1. Prothèse active 1P360

### 3.1.1. Présentation

La prothèse active 1P360, support de l'étude, est un genou uni axial de la société Prothéor.

La figure 19 présente le diagramme des cas d'utilisation (UC) de la prothèse active 1P360. Ce diagramme comportemental permet de montrer la fonctionnalité offerte par la prothèse 1P360 en identifiant le service qu'elle rend.

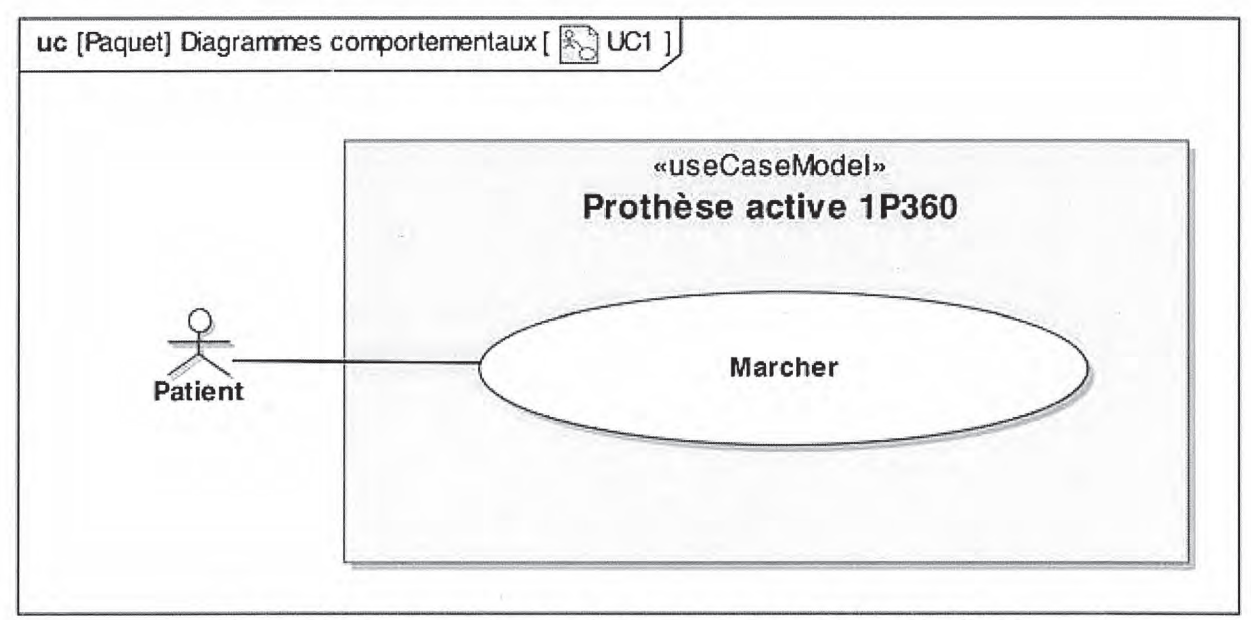

Figure 19. Diagramme des cas d'utilisation de la prothèse active 1P360

Le diagramme des cas d'utilisation est complété par les diagrammes de définition de blocs (BDD) (figure 20) et de blocs internes (IBD) (figure 21).

Ces deux diagrammes permettent respectivement de décrire la prothèse 1P360 via des blocs représentant des éléments matériels et d'expliciter la structure interne de la prothèse active 1P360.

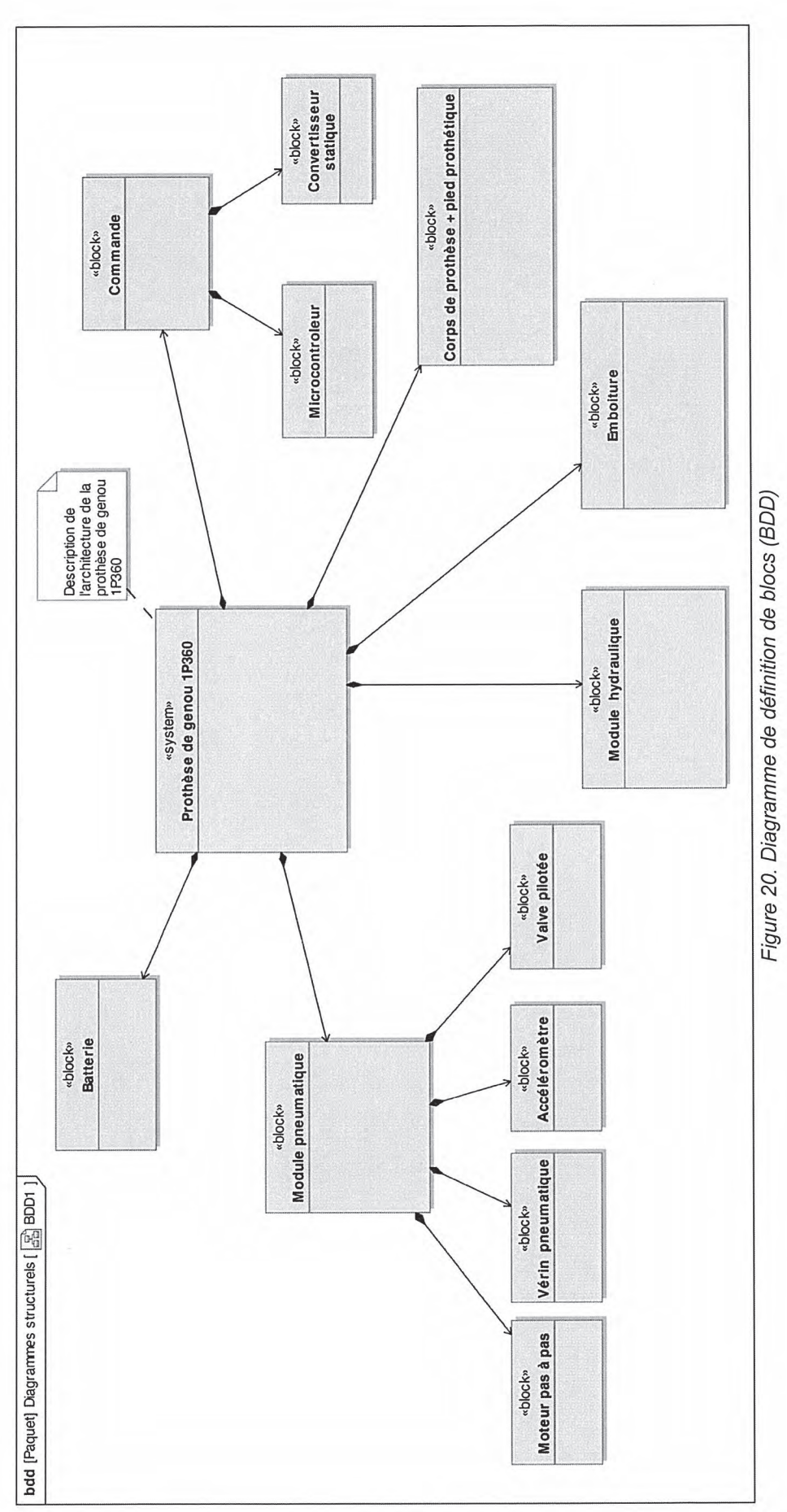

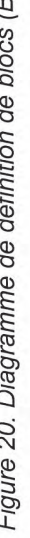

17/43

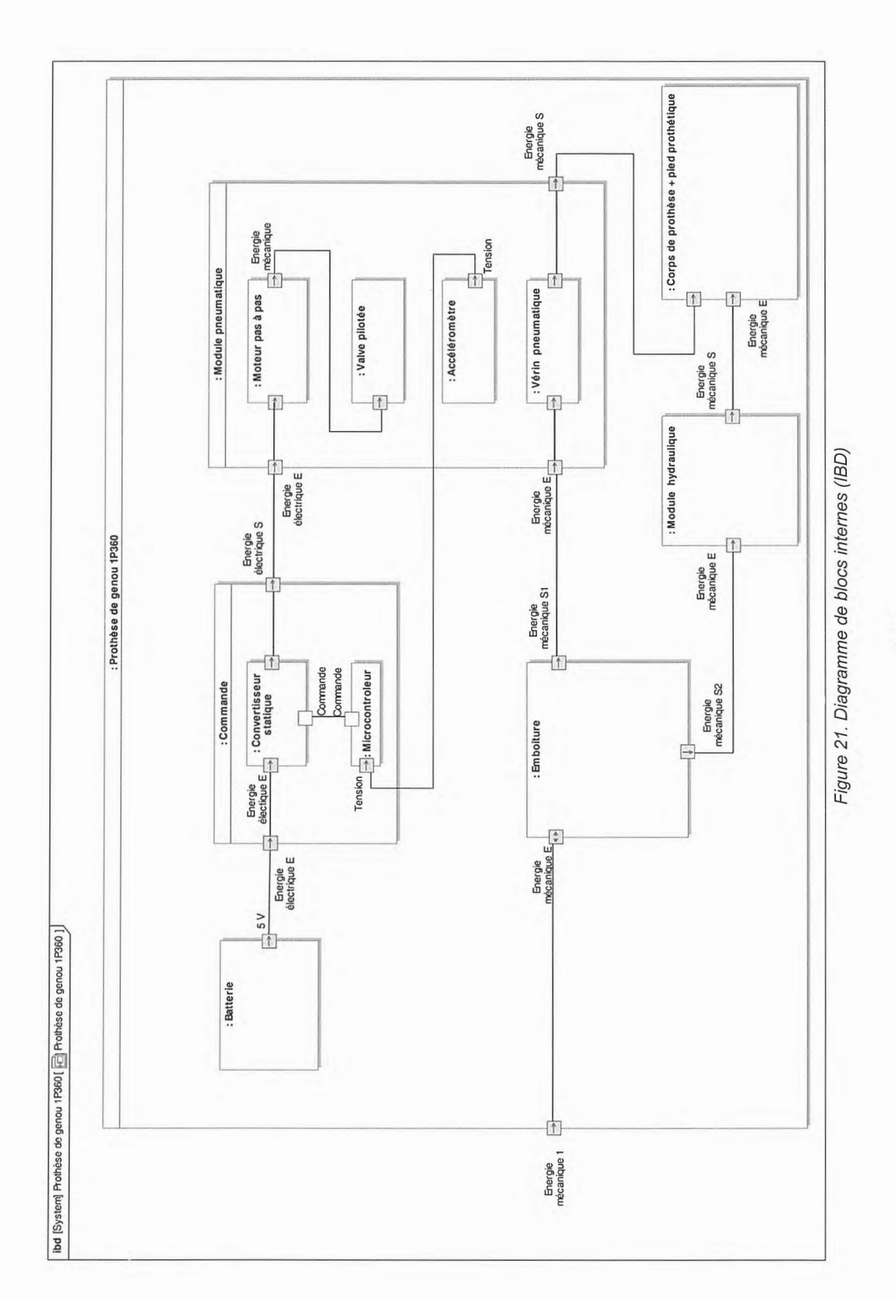

18/43

### 3.1.2. Problématiques inhérentes à la conception du genou prothétique 1P360

L'analyse de la marche prothétique réalisée dans la partie 2 a permis de mettre en évidence les faiblesses des prothèses passives disponibles sur le marché. Plusieurs acteurs industriels dans le développement de prothèses ou orthèses ont cherché à développer de nouvelles prothèses permettant de répondre au mieux à l'objectif de toute prothèse de genou, c'est-à-dire, reproduire le plus fidèlement la marche asymptomatique.

Les problématiques identifiées auxquelles doit répondre cette prothèse sont donc :

- contrôler la flexion du genou lors de la phase pendulaire afin d'augmenter la plage de vitesse de marche :
- autoriser une flexion contrôlée lors de la phase d'appui ;
- autoriser la descente d'escalier en pas alterné ;
- générer un couple de résistance à la flexion en adéquation avec la phase de marche:
- assurer un amortissement lors du retour en extension pour éviter les chocs lors du blocage du genou en extension ;
- symétriser les efforts appliqués aux membres prothétique et controlatéral.

#### 3.1.3. Structure générale de la prothèse active 1P360

La figure 22 présente une vue d'ensemble et une coupe de la prothèse 1P360, support de l'étude.

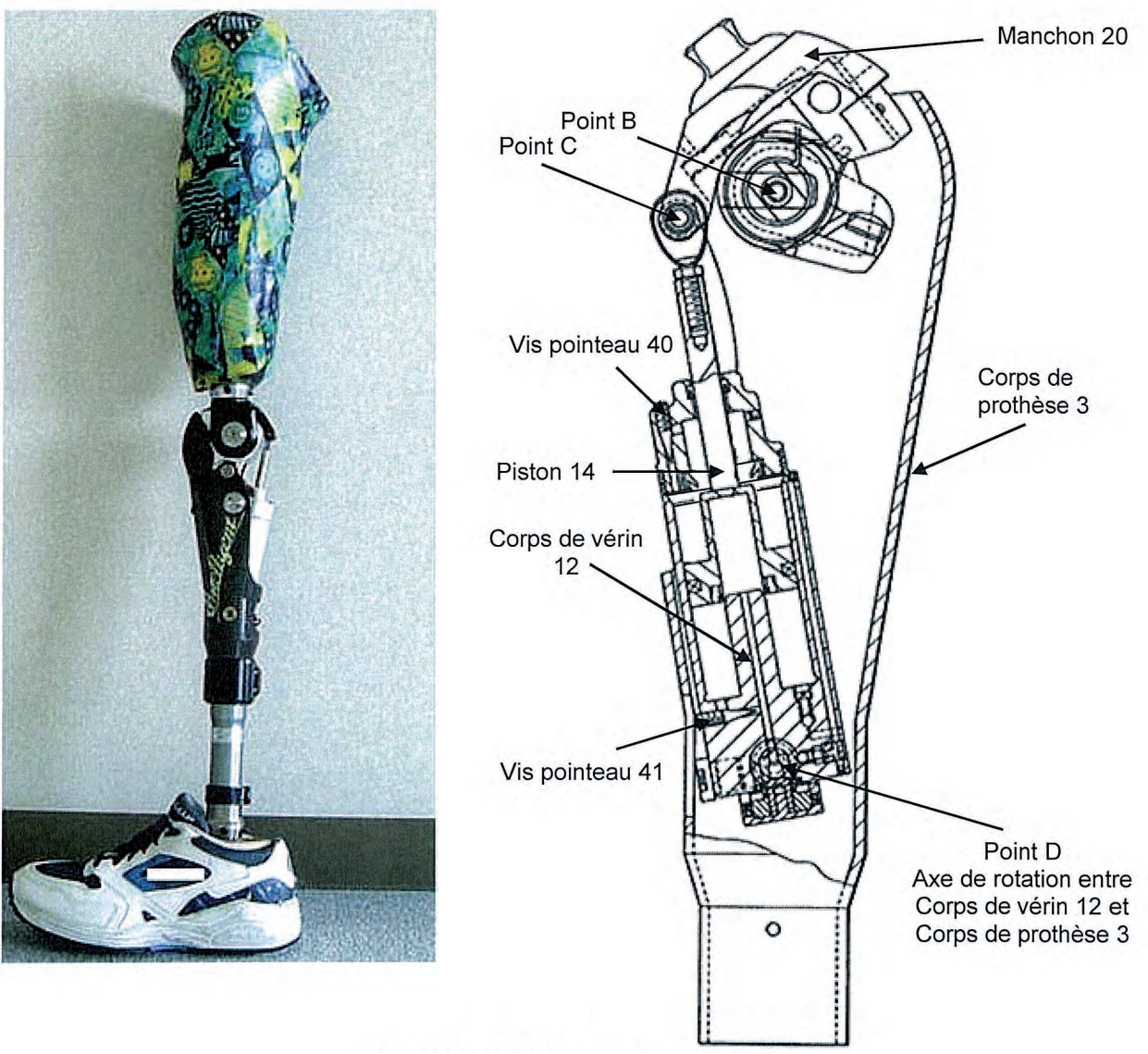

Figure 22. Prothèse de genou 1P360

Pour répondre aux problématiques développées ci-dessus, la prothèse de genou 1P360, est constituée de trois principaux modules, à savoir :

- $-$  un module hydraulique;
- un module pneumatique;  $\rightarrow$
- un système de détection destiné à localiser la zone du pied en contact avec le sol.  $\frac{1}{2}$

La figure 23 présente l'organisation interne de la prothèse 1P360.

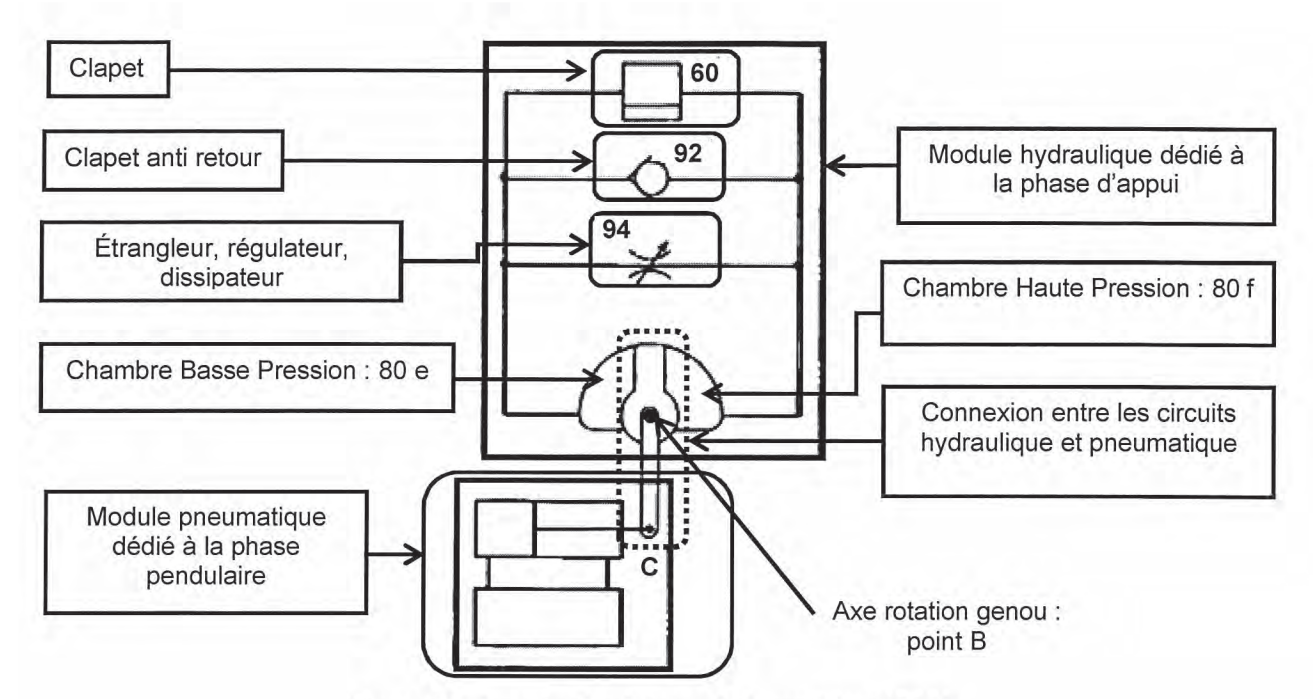

Figure 23. Organisation interne de la prothèse 1P360

Le module hydraulique est dédié au verrouillage de la prothèse et au contrôle de la flexion lors de la phase d'appui sur tous types de sols afin de permettre le transfert du poids de la jambe prothétique sur la jambe saine. Les principaux composants de ce module, présenté au paragraphe 3.2.2, sont un clapet 60, un clapet anti-retour 92 et un étrangleur 94.

Le module pneumatique, étudié au paragraphe 3.2.3 est dédié au contrôle de la flexion du genou prothétique lors de la phase pendulaire afin de permettre les changements de cadence et une large gamme de vitesse.

Le système de détection destiné à localiser la zone du pied en contact avec le sol permet de détecter la phase du cycle de marche. Ce module ainsi que son fonctionnement seront étudiés au paragraphe 3.2.1.

Question 11 : justifier l'utilisation des deux types d'énergie dans les modules hydraulique et pneumatique au vu de leur fonction remplie lors des phases d'appui et pendulaire.

## 3.2. Description du fonctionnement de la prothèse de genou 1P360

#### 3.2.1. Détection de la phase de marche

Comme cela a été décrit dans la partie 1, la marche humaine est une succession de phases d'appui et de phases pendulaires. Afin de répondre aux exigences de chacune de ces phases de la marche, le genou prothétique doit, en fonction de la phase de marche, autoriser ou non sa flexion.

La détection de la phase de marche est réalisée par un système passif, déformable à 4 segments où chacune des liaisons situées en  $P_1$ ,  $P_2$ ,  $P_3$  et  $P_4$  est une liaison pivot. La figure 24 présente sous forme schématique la structure de ce système de détection où O est le centre instantané de rotation de la jambe prothétique par rapport au membre résiduel.

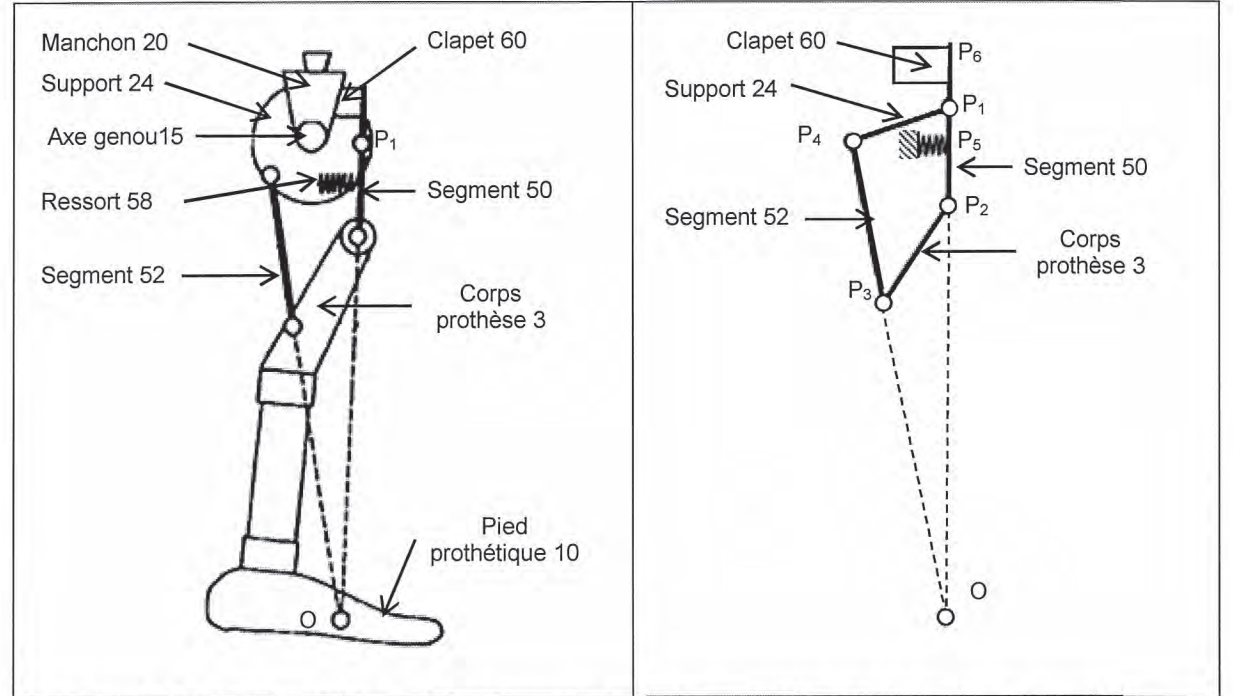

Figure 24. Représentations schématiques de la jambe prothétique et du système de détection

Le clapet 60 a pour fonction, selon sa position (fermée ou ouverte), soit d'assurer le verrouillage du genou prothétique, soit d'autoriser l'action du module pneumatique et permettre ainsi la flexion du genou prothétique. Ce clapet est par défaut fermé grâce au ressort 58, il assure ainsi le blocage du genou et évite donc des chutes.

L'objectif de l'étude qui suit est de décrire l'impact de la zone de contact entre le pied et le sol sur l'état du clapet 60 par la détermination des actions mécaniques en statique.

Question 12 : lors du cycle de marche, identifier la zone de contact entre le pied et le sol permettant de caractériser le début de la phase d'appui et le début de la phase pendulaire. Une réponse sous forme de croquis est attendue.

Question 13 : proposer un graphe de liaisons décrivant la structure de la jambe prothétique présentée figure 24. Faire apparaître les actions mécaniques extérieures appliquées à la jambe prothétique. Déterminer le degré d'hyperstaticité. Proposer des modifications afin d'obtenir un modèle spatial isostatique. Conclure quant à la possibilité de réaliser une résolution analytique.

Pour la suite de l'étude, le problème traité est considéré plan.

La figure 25 propose une représentation schématique de la prothèse où apparait l'effort de contact entre le sol et le talon.

Le tableau de la figure 26 regroupe les données nécessaires à cette étude statique.

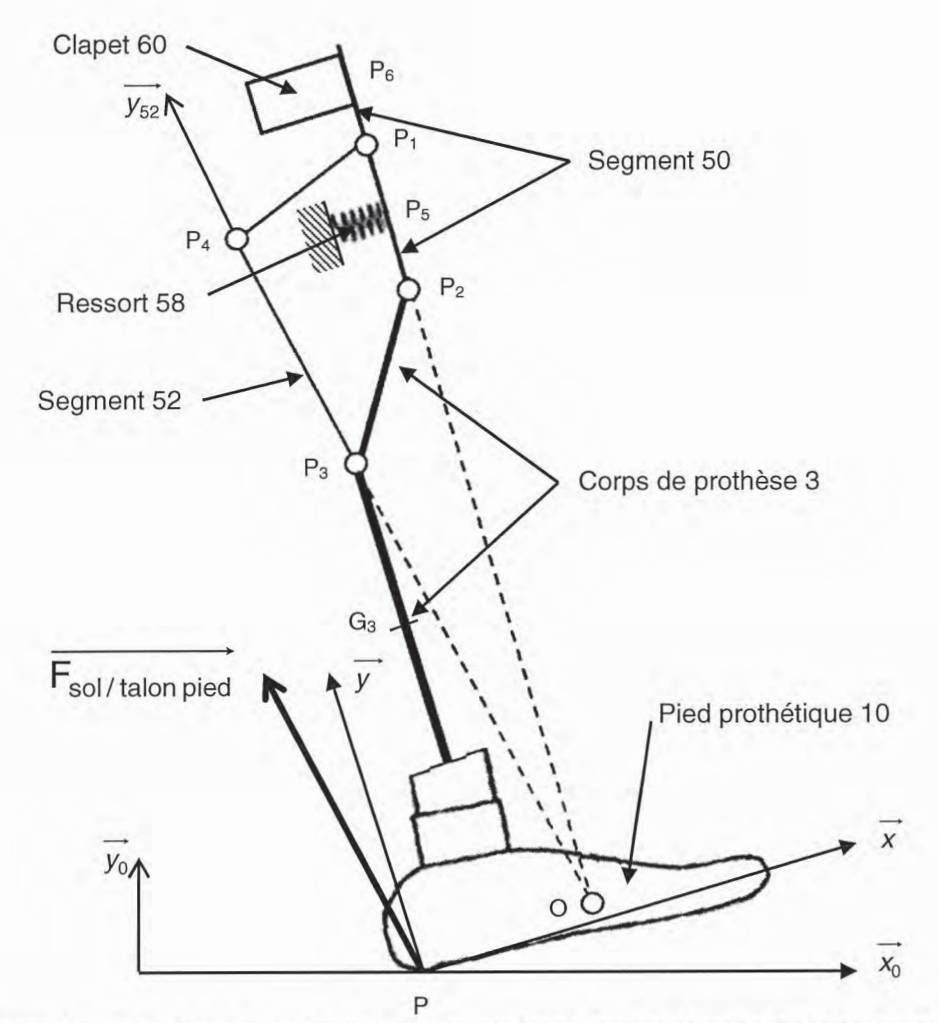

Figure 25. Représentation schématique de la prothèse lors de la pose du talon sur le sol

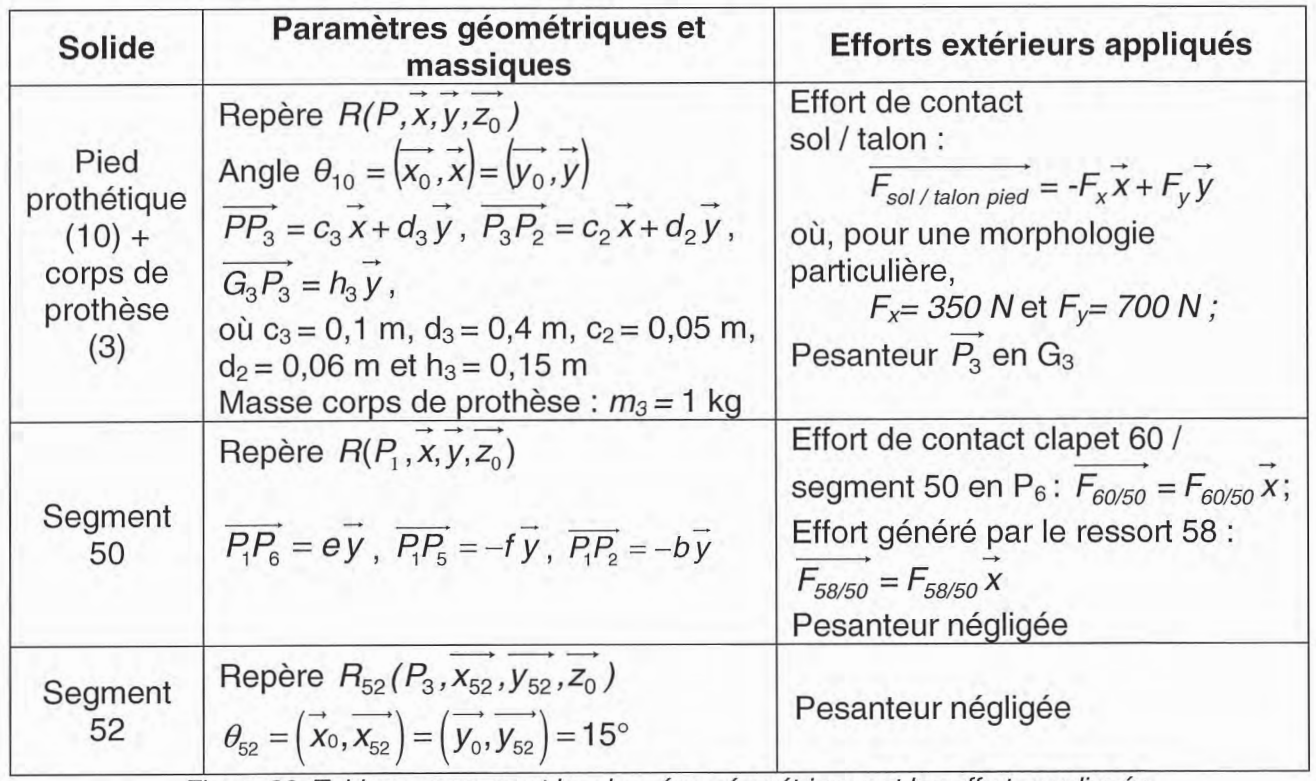

Figure 26. Tableau regroupant les données géométriques et les efforts appliqués

Question 14 : expliciter la stratégie d'isolements et de calculs à mettre en œuvre pour traduire l'équilibre du segment 50 dans le cadre d'une étude statique.

Question 15 : déterminer l'effort exercé par le corps de la prothèse 3 sur le segment 50, noté  $F_{3/50}$ , dans le cas d'un contact pied/sol sur le talon. Représenter, sur un même schéma, la configuration géométrique initiale (figure 24) et la configuration géométrique sous l'action du couple généré en P<sub>1</sub> par l'effort  $F_{3/50}$  du système à 4 segments. En déduire l'état du clapet 60 (ouvert/fermé).

Dans le cas où le contact entre le sol et le pied s'effectue sur les orteils, l'effort généré en P<sub>2</sub> s'écrit  $\overrightarrow{F_{3/50}} = -X_{3/50} \overrightarrow{X} + Y_{3/50} \overrightarrow{Y}$  avec  $X_{3/50}$  et  $Y_{3/50}$  positifs.

Question 16 : isoler le segment 50 et établir l'équation liant  $X_{3/50}$ ,  $F_{60/50}$ ,  $F_{58/50}$  et les grandeurs géométriques définies figure 26. Préciser l'influence du couple généré en P<sub>1</sub> par l'effort  $F_{3/50}$  sur l'état du clapet 60. Après avoir traduit la condition d'ouverture du clapet 60, proposer un protocole de réglage du seuil de changement d'état du clapet 60.

Question 17 : proposer, sous forme d'un organigramme, les différents états du genou prothétique (verrouillé ou non) en fonction des deux zones de contact pied/sol identifiées à la question 12.

L'étude du comportement de ce système à 4 segments lors de la pose ou du décollement du pied a permis de caractériser la phase de marche et de caractériser la circulation du fluide à travers le clapet 60.

## 3.2.2. Étude du fonctionnement du module hydraulique

## 3.2.2.1. Marche sur le sol

Les figures 23 et 27 décrivent la structure du module hydraulique constitué du clapet 60 commandé par le système à 4 segments, d'un clapet anti retour 92 et un étrangleur 94 montés en parallèle.

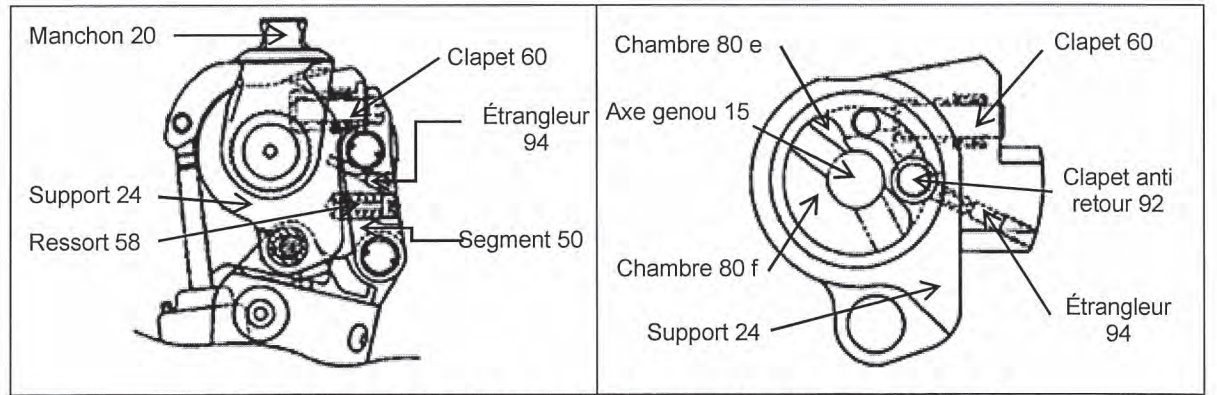

Figure 27. Module hydraulique dédié au contrôle de la phase d'appui

Les principaux éléments sont donc :

- le clapet 60 permettant la communication entre les deux chambres dans certaines conditions (figure 28 a);
- le clapet anti retour 92 (figure 28 b) interdisant le passage du fluide de la chambre 80e à la chambre 80f :

- l'étrangleur 94 (figure 28 c), générant une résistance au passage du fluide d'où la création d'une perte de charge réglable permettant de générer un couple résistant. Cet organe permet une flexion contrôlée lors de la phase d'appui, de la descente d'escalier ou encore lors d'un passage en position assise.

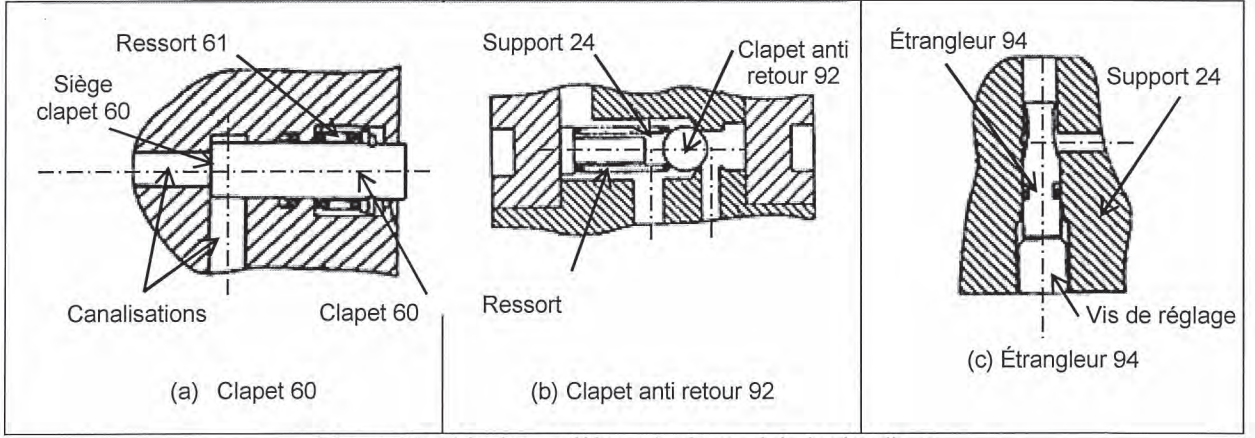

Figure 28. Principaux éléments du module hydraulique

Question 18 : sur le document réponse DR2, représenter le sens de déplacement de la tige du vérin, en se basant sur l'analyse des figures 22 et 23 puis identifier le sens de transfert du fluide hydraulique pour chacun des 4 cas proposés.

Question 19 : dans le cas de l'appui de la jambe prothétique sur le talon, valider le choix de fonctionnement proposé vis-à-vis de la problématique associée à la flexion du genou prothétique lors de la phase d'appui.

## 3.2.2.2. Descente d'escalier

La descente d'un escalier en pas alternés est une des problématiques identifiées lors de la définition des fonctions que la prothèse de genou 1P360 doit remplir.

Question 20 : à partir des études consacrées au module hydraulique et au système de détection de la zone de contact pied/sol, expliquer en quoi cette prothèse permet de descendre des escaliers en pas alternés.

## 3.2.3. Étude du fonctionnement du module pneumatique lors de la phase pendulaire

Les fonctions dédiées au module pneumatique sont de :

- générer une force résistante à la flexion ;
- générer un mouvement de retour à la bonne vitesse ;
- générer une force d'amortissement à la fin du mouvement d'extension pour assurer le blocage de genou dans de bonnes conditions d'accostage sur le sol.

Afin de répondre aux problématiques associées au contrôle de la flexion du genou prothétique, le module pneumatique est complété par un contrôle de l'angle de flexion obtenu par le laminage variable de l'air à travers une valve pilotée localisée à la base de la prothèse de genou (figure 29), ce qui justifie la dénomination de prothèse active.

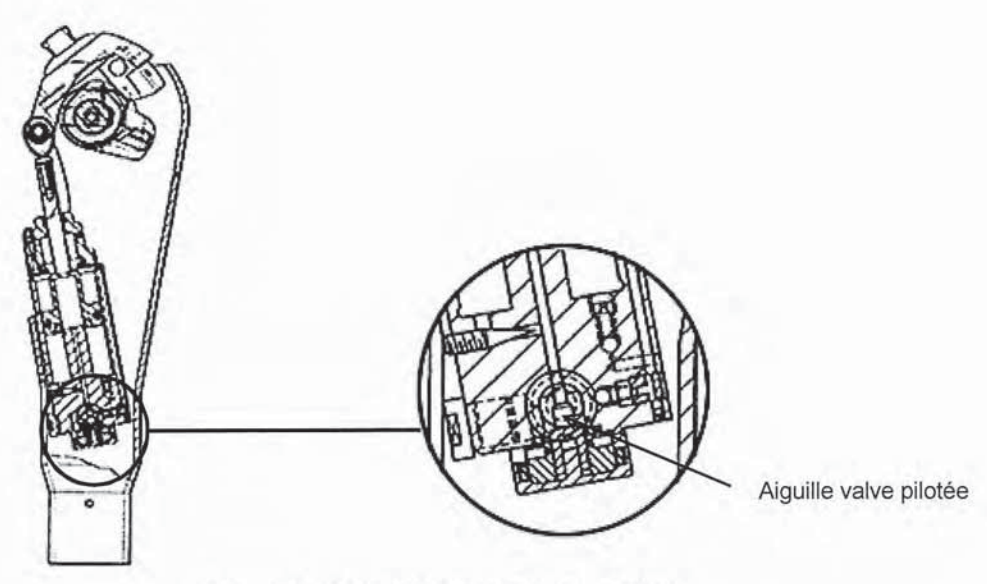

Figure 29. Localisation de la valve pilotée

Le principe est de créer une perte de charge variable et contrôlée par la valve pilotée permettant de freiner plus ou moins le déplacement du corps du vérin 12.

Afin de pouvoir positionner l'aiguille de la valve pilotée, la chaîne fonctionnelle constituée d'un moteur pas à pas, d'un réducteur, d'un dispositif vis-écrou et de la valve pilotée (figure 30) est implantée dans la prothèse active 1P360.

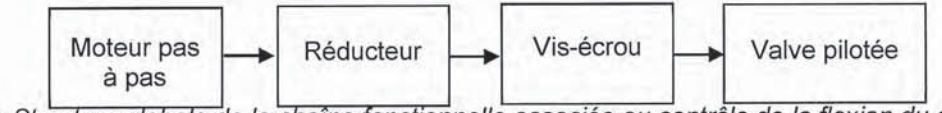

Figure 30. Structure globale de la chaîne fonctionnelle associée au contrôle de la flexion du genou prothétique

La synthèse d'une loi de commande à implanter dans le microprocesseur pour le contrôle de la position de l'aiguille de la valve pilotée nécessite l'élaboration d'un modèle de simulation multiphysique du comportement de la jambe prothétique lors de la phase pendulaire.

## 3.2.3.1. Élaboration d'un modèle de simulation multiphysique à l'aide d'une approche acausale

Cette partie a pour objectif d'élaborer un modèle de simulation multiphysique permettant, dans un premier temps, de mettre en évidence les enjeux liés à la mise en place d'une prothèse de genou passive, puis, dans un second temps, de simuler un modèle d'une prothèse active avec contrôle de l'angle de flexion par la valve pilotée.

Question 21 : proposer un graphe de liaisons de la jambe prothétique en considérant seulement les solides indéformables définis sur le document réponse DR3. Représenter alors la structure globale du modèle de simulation modélisant la jambe prothétique à l'aide des blocs de liaison proposés dans le document réponse DR3.

On s'intéresse ensuite au module pneumatique permettant de contrôler l'angle de flexion du genou pendant la phase pendulaire.

Question 22 : représenter, sur le document réponse DR4, la circulation du fluide lors de la phase pendulaire. Préciser les intervalles de valeurs de l'angle de flexion et le signe de la vitesse angulaire de la prothèse pour chacune des 4 figures.

Question 23 : déterminer la phase du cycle de marche durant laquelle la flexion de la prothèse est contrôlée par la valve pilotée, Justifier ce choix vis-à-vis des résultats de l'analyse de la figure 18. Quel est l'intérêt du réglage du débit par la mise en place des vis pointeau 40 et 41 (figure 22) ?

Afin de simplifier le modèle de simulation, les débits de fuite créés par les vis pointeau sont négligés. L'étude du module pneumatique peut donc se ramener à l'étude d'un vérin double effet.

Question 24 : après avoir analysé le parcours du fluide, construire le circuit pneumatique en phase pendulaire à l'aide des blocs physiques proposés sur le document réponse DR5.

# 3.2.3.2. Modélisation du comportement thermodynamique du vérin double effet

Afin de simuler le modèle multiphysique de la prothèse de genou, il est enfin nécessaire d'élaborer un modèle thermodynamique des chambres du vérin.

Le fluide utilisé dans le module pneumatique est de l'air. Afin d'obtenir un modèle complet décrivant la dynamique du corps du vérin, il est nécessaire de décrire l'évolution des pressions dans chacune des deux chambres à volume variable avec phénomène de transvasement.

La figure 31 décrit partiellement le circuit pneumatique où  $p_i$ . V<sub>i</sub> et  $S_i$  représentent respectivement la pression, le volume et la surface associée à la chambre i.

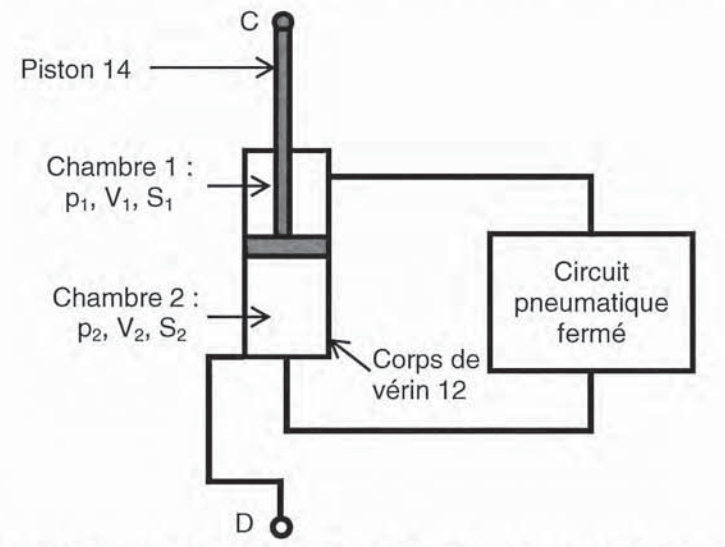

Figure 31. Description partielle sous forme d'un schéma du module pneumatique

La masse d'air contenue dans chacune des chambres du vérin varie au cours du temps ce qui permet de considérer le vérin comme un système thermodynamiquement ouvert qui peut être représenté par le schéma de la figure 32.

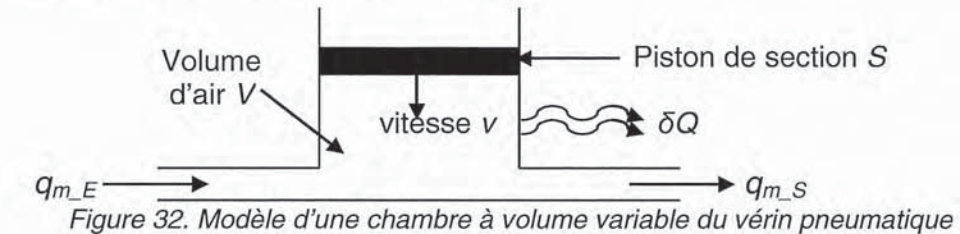

Les hypothèses retenues pour cette étude sont :

- les grandeurs thermodynamiques, la pression p, la température T, la masse volumique p sont considérées uniformes, à chaque instant, à l'intérieur de la chambre considérée ;
- $-$  la transformation est isentropique de coefficient  $\gamma$ ;
- l'air est considéré comme un gaz parfait répondant aux lois suivantes
	- loi d'état  $\frac{p}{q} = r.T$ , où r est la constante universelle des gaz parfaits;
	- $h = c_p T = c_v T + \frac{P}{\rho}$ , où *h* est l'enthalpie,  $c_p$  et  $c_v$  les chaleurs massiques

respectivement à pression et volume constant ;

• loi de Mayer 
$$
\frac{c_p}{c_v} = \gamma
$$
 et  $c_v = \frac{r}{\gamma - 1}$ ;

- échange de travail, ni de chaleur avec - l'écoulement s'effectue sans l'extérieur (adiabatique);
- l'échange de travail avec le piston est réversible ;
- l'énergie cinétique du fluide dans la chambre est négligeable ;
- la différence de hauteur entre les conduites d'alimentation et refoulement est négligée.

Question 25 : les débits massiques en entrée et en sortie des chambres étant respectivement définis par  $q_m \varepsilon$  et  $q_m$  s, écrire l'équation de conservation de la masse d'air.

Question 26 : à partir de l'équation de conservation de la masse et de l'équation d'état des gaz parfaits, montrer que l'évolution de la pression est régie par l'équation différentielle suivante :

$$
\frac{dp}{dt} = \frac{r \cdot T}{V} \left( q_{m_{-}E} - q_{m_{-}S} \right) + \frac{p}{T} \frac{dT}{dt} - \frac{p}{V} \frac{dV}{dt}
$$

L'analyse de l'équation obtenue permet de mettre en évidence que l'évolution de la pression dans la chambre est liée à l'évolution de la température.

Question 27 : à l'aide du premier principe de la thermodynamique pour les systèmes ouverts rappelé ci-dessous et en négligeant les termes de second ordre, écrire la variation de l'énergie totale du fluide contenu dans l'espace défini figure 32 en fonction des travaux des forces extérieures.

Premier principe de la thermodynamique pour un système :

$$
dU + dE_c + dE_p = \delta W + \delta Q
$$

dU représente la variation d'énergie interne ; où

 $dE_c$  la variation d'énergie cinétique ;

 $dE_p$  la variation d'énergie potentielle ;

δW le travail des efforts extérieurs ;

δQ la quantité de chaleur échangée avec l'extérieur.

Question 28 : après avoir dérivé l'équation obtenue à la question 27, déterminer l'équation différentielle décrivant l'évolution de la température T dans la chambre du vérin en fonction de T, V, p, r,  $q_m \varepsilon$ ,  $q_m s$ .

Question 29 : simplifier l'équation obtenue à partir des hypothèses suivantes

- $-$  la transformation est une transformation isentropique :
- l'échange de travail est réversible ;
- l'air est considéré comme un gaz parfait :
- les hypothèses sur les écoulements permettent d'écrire les relations

• à l'entrée, 
$$
h + \frac{v^2}{2} = c_v \cdot T_e + \frac{v_e^2}{2} = c_p \cdot T
$$
 ;

à la sortie,  $h + \frac{v}{2} = c_v \cdot T_s + \frac{r_s}{2} = c_p \cdot T$ .

Question 30 : à l'aide des deux équations établies aux questions 26 et 29, donner l'équation différentielle décrivant l'évolution de la pression en fonction de y, p, V, T, r,  $q_m \varepsilon$ ,  $q_m$  sainsi que v la vitesse de déplacement du corps de vérin 12 et S la section sur laquelle s'applique la pression p.

Nous disposons maintenant d'un modèle de simulation de la prothèse passive du genou durant la phase pendulaire.

La simulation de ce modèle, dont des éléments ont été élaborés dans ce sujet, permet de tracer l'évolution de l'angle de flexion durant la phase pendulaire de la jambe prothétique. La figure 33 présente des résultats de simulation du modèle précédemment élaboré pour 3 vitesses de marche différentes. L'origine est le début de la phase pendulaire et l'axe des abscisses est gradué en % du cycle de marche.

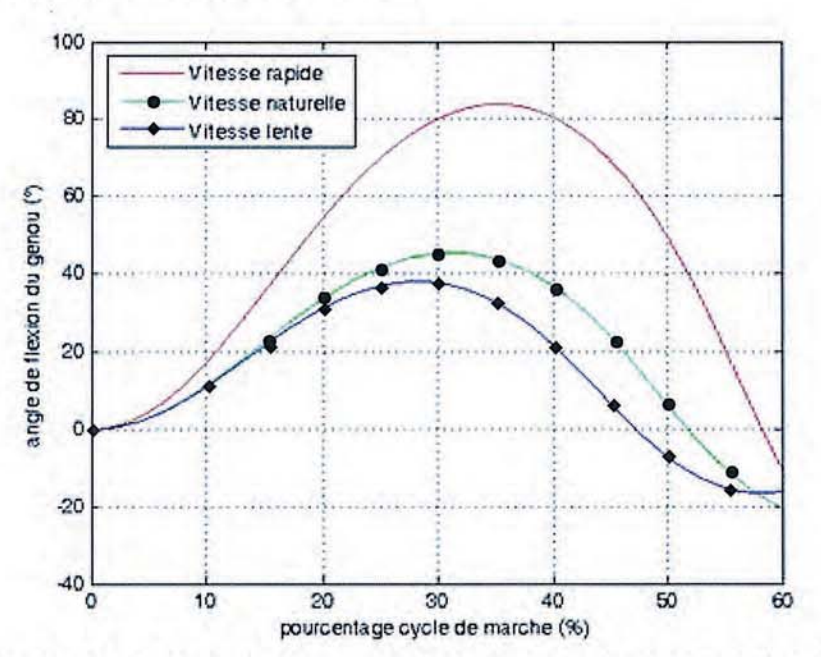

Figure 33. Comportement du genou prothétique sans contrôle de la flexion pour 3 vitesses de marche

Question 31 : à partir des résultats de simulation fournis sur la figure 33, commenter les évolutions de l'angle de flexion du genou pour les 3 vitesses de marche.

L'étude précédente a permis de valider le comportement du modèle d'une prothèse passive, c'est-à-dire, sans contrôle de l'angle de flexion. Les performances simulées sont conformes à celles présentées sur la figure 18.

Afin d'améliorer le comportement de cette prothèse lors de la phase de flexion du genou prothétique, la prothèse active 1P360 intègre un contrôle de la section de passage du fluide basée sur la chaîne fonctionnelle de la figure 30.

29/43

Les résultats de simulation présentés figure 34 sont obtenus pour une vitesse de marche constante, pour 3 sections de passage différentes et constantes durant la phase pendulaire. L'origine est le début de la phase pendulaire et l'axe des abscisses est gradué en % du cycle de marche.

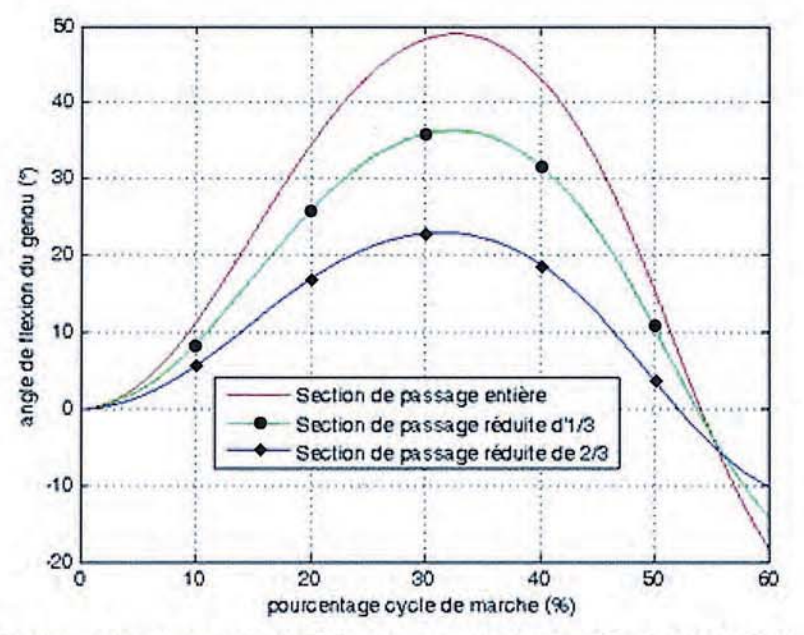

Figure 34. Comportement du genou prothétique avec contrôle de la flexion par la valve pilotée pour 3 sections de passage du fluide pneumatique à vitesse de marche constante

Question 32 : à partir des résultats de simulation fournis sur la figure 34, montrer que le réglage de la section de passage de l'air via la valve pilotée permet un contrôle de la flexion du genou lors de la phase de flexion pour les 3 sections de passage de fluide. Quelle serait donc la suite à donner à cette étude afin de contrôler l'angle de flexion du genou pendant la phase pendulaire ?

# 4. Dimensionnement du vérin pneumatique de la prothèse active 1P360

Objectifs : déterminer le couple matériau - procédé pour le vérin pneumatique vis-à-vis de contraintes imposées et valider le choix de ce matériau.

#### 4.1. Choix d'un couple matériau - procédé

#### 4.1.1. Présentation des contraintes de choix

Cette partie doit permettre de procéder au choix d'un couple matériau – procédé afin de satisfaire des contraintes mécaniques et environnementales. Pour cela, une démarche en trois étapes est proposée :

- 1. déterminer les caractéristiques mécaniques intrinsèques au matériau du vérin ;
- 2. choisir un couple matériau procédé adapté au vérin ;
- 3. valider le choix du matériau.

Afin de procéder au choix du couple matériau – procédé, différents objectifs fonctionnels doivent être pris en compte :

Objectif 1 - le matériau doit rester dans le domaine élastique, avec un coefficient de sécurité s égal à 2 :

Objectif 2 – le choix du matériau doit permettre de minimiser le prix du vérin ;

Objectif 3 – le matériau choisi doit être en adéquation avec le procédé d'obtention adapté à la forme de la pièce et à la production désirée (1 200 pièces /  $an):$ 

Objectif 4 – le choix du matériau doit minimiser l'impact environnemental dans une démarche d'écoconception.

Afin d'optimiser le matériau du vérin, les critères de choix retenus sont deux indices de performance Prix1 et Prix2 permettant de procéder au choix du matériau par l'utilisation de cartes à bulles d'Ashby.

Le tableau de la figure 35 regroupe dans le cas du vérin les éléments de choix à prendre en compte.

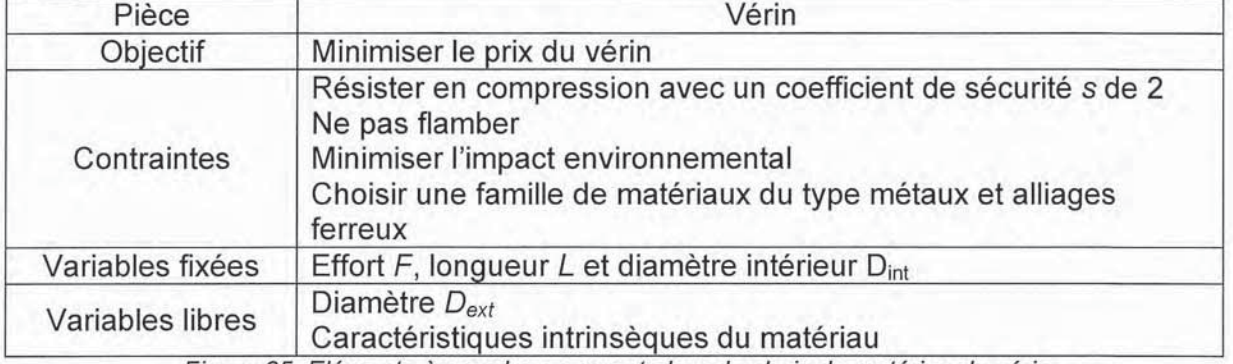

Figure 35. Eléments à prendre en compte lors du choix du matériau du vérin

On considère une situation très simplifiée, dans laquelle le vérin peut être modélisée par une poutre AB de section constante (où  $D_{ext}$  et  $D_{int}$  sont respectivement les diamètres extérieur et intérieur de la section du modèle) et soumise à un effort F (figure 36).

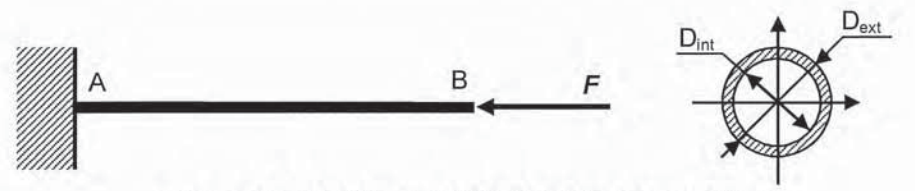

Figure 36. Modèle simplifié du vérin pneumatique

#### 4.1.2. Étude des objectifs 1 et 2

Question 33 : déterminer, dans le cas du modèle simplifié de la figure 36, la relation traduisant la résistance à la compression du vérin entre la contrainte de compression, les diamètres et l'effort F.

Question 34 : exprimer le prix du vérin en fonction des paramètres géométriques, de la résistance pratique à la compression  $R_{pc}$ , du prix massique noté  $P_{m}$ , du coefficient de sécurité s et de la masse volumique  $\rho$ . En déduire un indice de performance noté Prix1=f( $R_{\text{oc}}$ ,  $P_{\text{m}}$ ,  $\rho$ ) répondant aux objectifs 1 et 2.

On s'intéresse maintenant au risque de flambement de la tige du vérin. Hypothèses :

- la ligne moyenne de la poutre est parfaitement rectiligne sans sollicitation;
- $-$  la poutre est de section constante S ;
- le problème est supposé plan ;
- les forces de volumes sont négligées ;

le comportement du matériau est considéré élastique, linéaire, de et caractéristiques mécaniques constantes.

# Notations:

- $-$  module d'Young E ;
- limite élastique de :
- diamètres du vérin Dext et Dint :
- longueur de sortie de la tige Ls;
- $-$  longueur de flambement  $Lf = 2·Ls$ :
- $-$  charge axiale  $F$ .

La figure 37 représente le modèle simplifié du vérin à partir d'une poutre rectiligne homogène, de longueur L<sub>f</sub>, bi-articulée en A et en B (sans déplacement latéral en B), de section S à deux plans de symétrie, de module d'Young E, d'inertie constante et soumise à un effort de compression F.

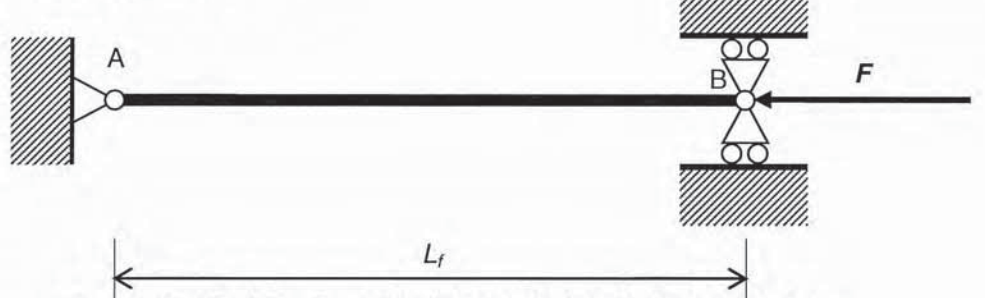

Figure 37. Modèle simplifié d'étude du flambement du vérin

Question 35 : déterminer littéralement la charge critique de compression  $F_{cc}$ . En déduire un second indice de performance Prix2 =  $f(E, \rho, P_m)$  répondant aux objectifs 1 et 2, pour lequel  $P_m$  représente le prix massique.

Question 36 : après avoir tracé sur les cartes à bulles des documents DR6 et DR7 les 2 indices de performance Prix1 et Prix2, proposer une exploitation de ces indices. En déduire trois champs de matériaux possibles répondant aux objectifs 1 et 2.

## 4.1.3. Étude de l'objectif 3

On s'intéresse désormais au procédé de fabrication de la tige du vérin. L'objectif est de proposer un procédé d'obtention adapté au matériau et aux caractéristiques dimensionnelles.

Question 37 : compte-tenu de l'objectif 3, proposer un moyen d'obtention de la tige du vérin. Justifier votre choix en précisant les critères retenus.

Suite à cette étude, plusieurs matériaux répondant aux objectifs 1, 2 et 3 sont utilisables. Afin de limiter la suite de l'étude, seuls deux matériaux seront étudiés.

## 4.1.4. Étude de l'objectif 4

On s'intéresse enfin à l'objectif 4 pour les deux matériaux suivants : 34CrMo4 et X3CrNiMoN27-5-2. Les critères permettant d'affiner le choix du matériau répondant à l'objectif 4 sont :

- l'acidification de l'air ;
- l'empreinte carbone ;
- l'énergie totale consommée ;

- et l'eutrophisation de l'eau.

Ces différents critères sont définis par :

- l'acidification de l'air ce critère traduit notamment la présence de dioxyde de soufre, d'oxydes nitreux dans l'air. Cette présence dans l'air, lors des pluies, est à l'origine de l'acidification de l'eau de pluie qui contribue à l'acidification des lacs et des sols. Ces acides peuvent, rendre la terre et l'eau toxiques pour la faune et la flore, mais aussi peuvent dissoudre les matériaux d'origine humaine comme le béton. Ce critère est exprimé en équivalent kg de dioxyde de soufre (SO2) ;
- l'empreinte carbone ce critère traduit la présence notamment de dioxyde de carbone (et autres gaz) résultant de la combustion des combustibles fossiles qui s'accumulent dans l'atmosphère, contribuant au réchauffement de la planète. Le réchauffement planétaire est responsable, entre autres, de la fonte des glaciers, de l'extinction de certaines espèces animales et de dérèglements climatiques ;
- l'énergie totale consommée ce critère, exprimé en mégajoules (MJ), traduit l'énergie consommée tout au long du cycle de vie du produit. Ce critère tient également compte de l'énergie nécessaire en amont pour obtenir et transformer ces énergies :
- l'eutrophisation de l'eau ce critère traduit la présence d'éléments nutritifs dans l'eau tel que l'azote, le phosphore et les fertilisants agricoles. Cette présence stimule l'éclosion d'algues, ce qui épuise l'oxygène dissous dans l'eau et se traduit par la mort de la faune et de la flore. Ce critère est exprimé en équivalent kg de phosphate (PO4).

Ces 4 critères sont déterminés sur quatre des cinq phases de vie de la pièce étudiée (création du matériau, fabrication de la pièce, transport et fin de vie).

Question 38 : analyser le document technique DT1. Indiquer quel matériau répond de façon optimale à l'ensemble des 4 objectifs fonctionnels retenus.

L'analyse menée a permis de proposer un matériau répondant aux 4 objectifs définis en début de partie, pour le choix du matériau du vérin. Ce choix répondant à des objectifs multicritères est donc basé sur des compromis en termes de performances globales. Cette étude pourrait donc être élargie, à l'ensemble de la prothèse 1P360 qui aurait pour conséquence de rajouter des contraintes, et à tous les champs de matériaux. Cette étude plus globale permettrait une analyse plus performante, et pourrait remettre en cause le choix de matériau effectué.

# 4.2. Validation du matériau retenu sur la prothèse 1P360 sur le critère de flambement

Le choix de la société Prothéor pour le matériau de la tige du vérin s'est porté vers un acier C45 ayant pour caractéristiques :

- $-$  module d'Young  $E = 205000$  MPa ;
- $-$  limite élastique  $\sigma e = 430$  MPa.

Pour un effort maximal de F = 600 N, les caractéristiques dimensionnelles retenues sont :

- $-$  diamètre de la tige Dext = 8 mm;
- $-$  diamètre de la tige Dint = 6 mm;
- $-$  longueur de sortie de la tige Ls = 140 mm.

Le rayon de giration *i* et l'élancement  $\lambda$  sont respectivement définis par les relations

$$
i = \sqrt{\frac{I}{S}}
$$
 et  $\lambda = \frac{L_f}{i}$ 

où / est le moment quadratique et S la section de la tige du vérin.

Question 39 : calculer la charge critique de compression  $F_{cc}$  pour la première demi-onde. Conclure quant à la charge appliquée sur le vérin.

Question 40 : à partir de quelle valeur de  $L_s$ , le risque de plastification en compression simple peut-il intervenir avant le risque de flambement ? Donner l'allure de la courbe représentant la variation de  $F_{cc}$  en fonction de L.

Question 41 : déterminer puis calculer la contrainte critique  $\sigma_{cc}$  en prenant en compte le rayon de giration i et l'élancement λ. Conclure quant à la contrainte appliquée sur le vérin. À partir de quelle valeur de  $\lambda$ , le risque de plastification en compression simple peut-il intervenir avant le risque de flambement ?

Question 42 : donner l'allure de la courbe représentant la variation de  $\sigma_{cc}$  en fonction  $de \lambda$ .

Question 43 : conclure quant à la validité du matériau.

L'étude menée dans cette partie a permis de valider le choix du matériau du vérin fait par la société Prothéor en tenant compte des contraintes économiques et environnementales. Cependant, cette validation, basée sur les modèles proposés aux figures 36 et 37, est par conséquent assujettie aux hypothèses adoptées. Par conséquent, l'utilisation d'un logiciel d'analyse mécanique et de calculs par éléments finis permettra d'optimiser le choix du matériau vis-à-vis de la forme réelle du vérin.

# 5. Synthèse de l'étude menée

Question 44 : proposer une synthèse décrivant et justifiant la démarche mise en œuvre dans le questionnement de ce sujet, pour répondre à la problématique globale d'amélioration des prothèses passives pour les sujets prothétiques ayant subi une amputation trans-fémorale.

# **DOCUMENT TECHNIQUE**

# DT1 : comparaison des matériaux sur le critère de l'impact environnemental

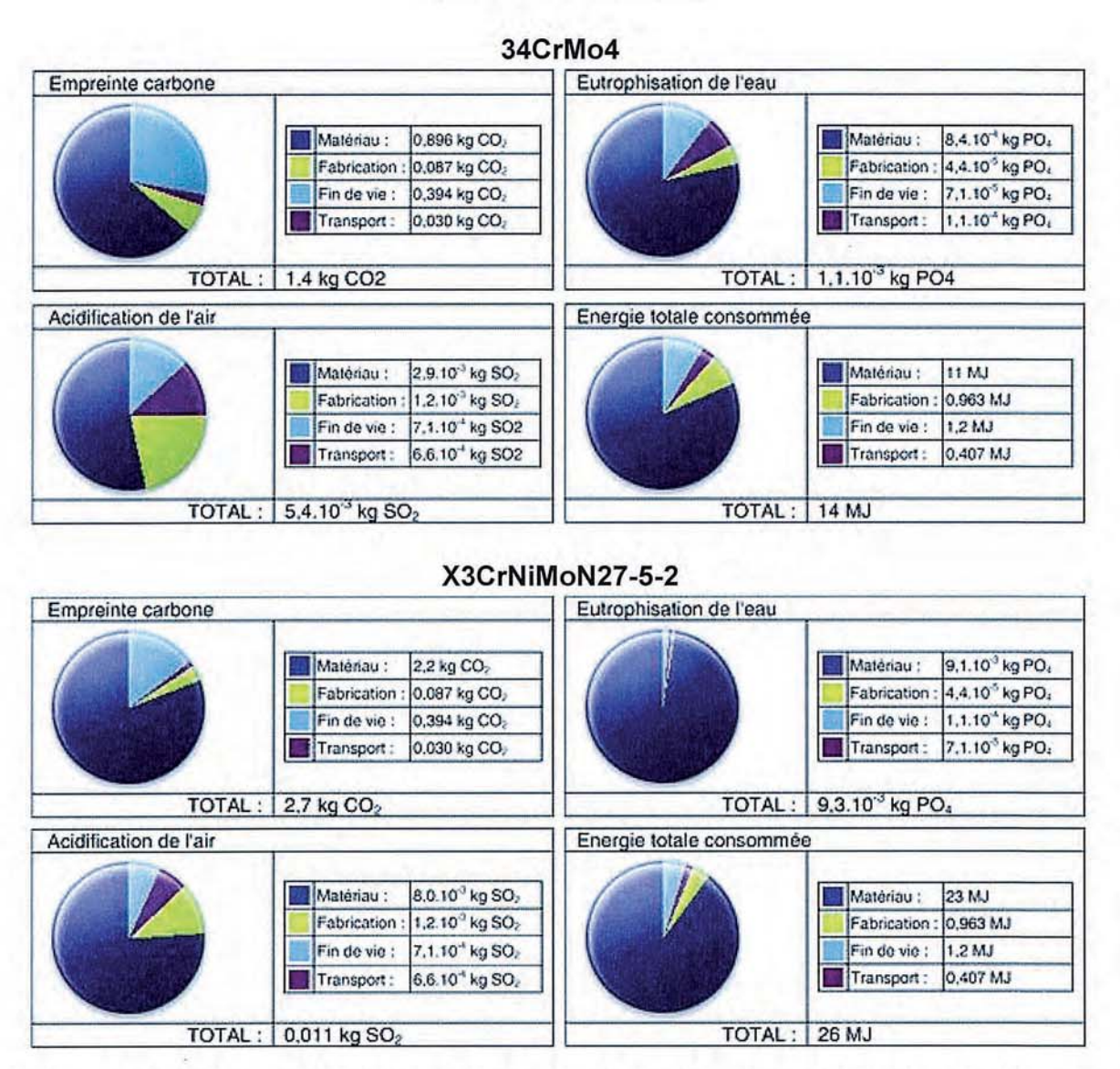

Création du matériau (Matériau) : ceci englobe toutes les étapes, de l'extraction du minerai brut jusqu'à la fabrication de la matière en passant par l'énergie et toutes les ressources consommées ainsi que le transport des matières premières.

Fabrication de la pièce (Fabrication) : le procédé de fabrication et l'emplacement ont une influence significative sur l'environnement. Chaque procédé (fraisage, moulage, ...) utilise un type et une quantité de ressources d'énergie différents. Chaque région du monde utilise ses propres méthodes pour générer de l'électricité. Ceci signifie que, pour produire un kWh d'énergie. l'impact environnemental varie d'une région à l'autre.

Fin de vie : se réfère au sort des composants une fois qu'ils arrivent en bout de course. Ils peuvent être recyclés, mis à la décharge ou incinérés. Ceci est déterminé en fonction des movennes observées dans la région d'utilisation du produit.

Transport : ceci prend en compte l'impact sur l'environnement du transport des pièces du lieu de production jusqu'au lieu d'utilisation. La distance entre régions et le mode de transport (camion, train, avion, bateau) détermine le niveau d'impact.

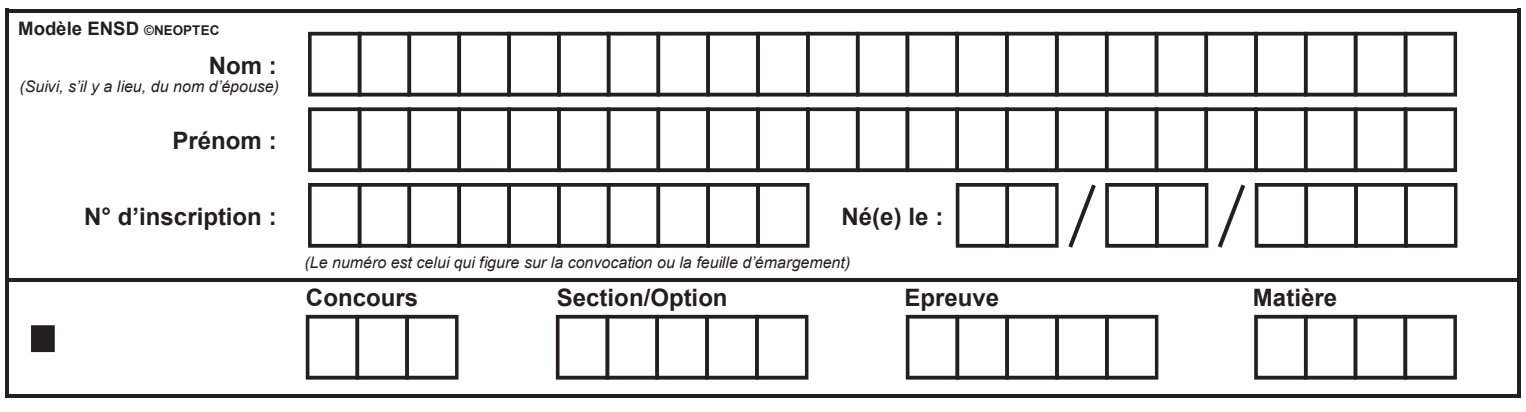

EAE SIM 2

DR1 DR<sub>2</sub> DR<sub>3</sub>

 $\binom{E}{E}$ 

DR1 : description des chaînes fonctionnelles dédiées à la marche humaine

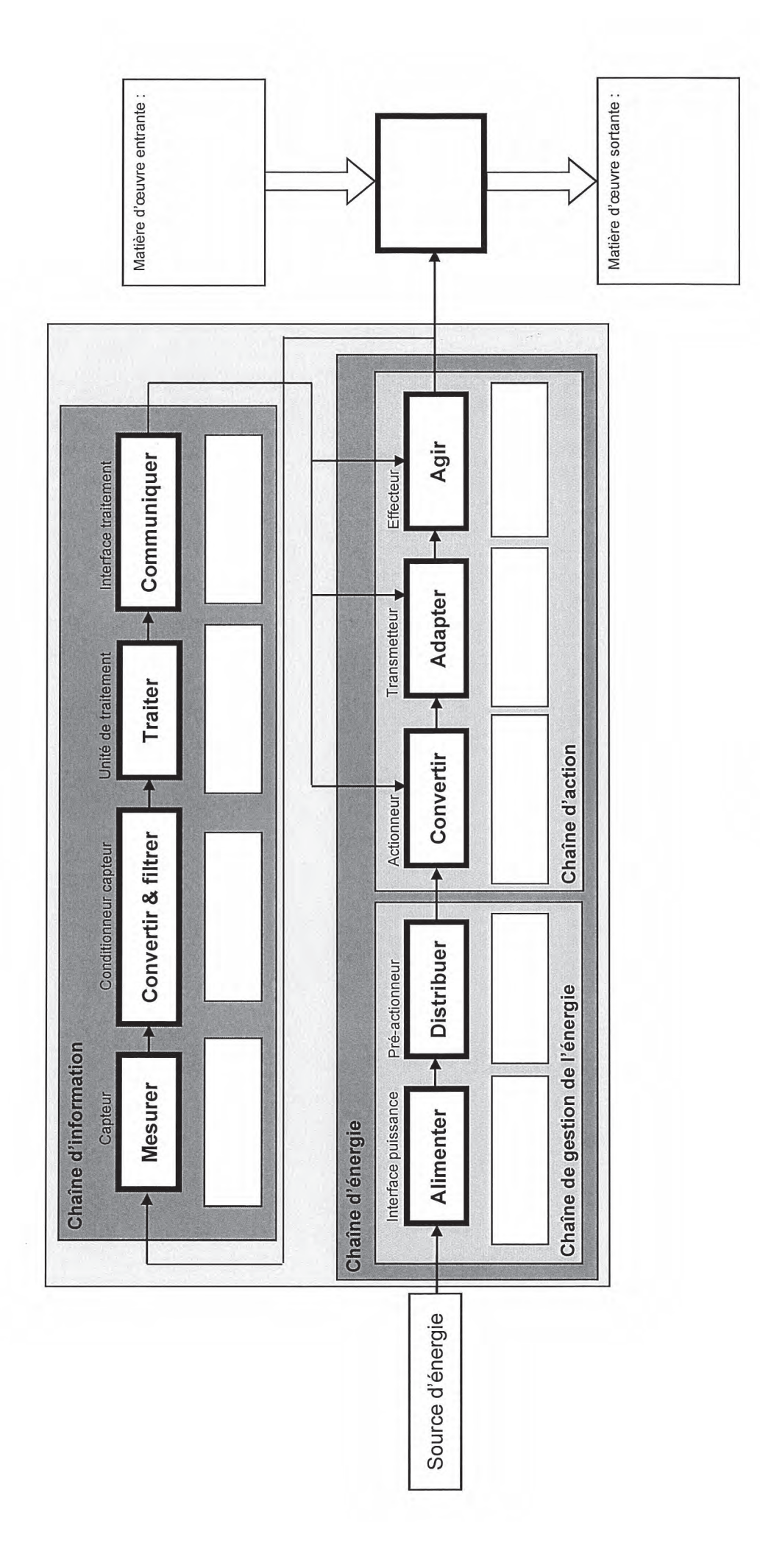

38/43

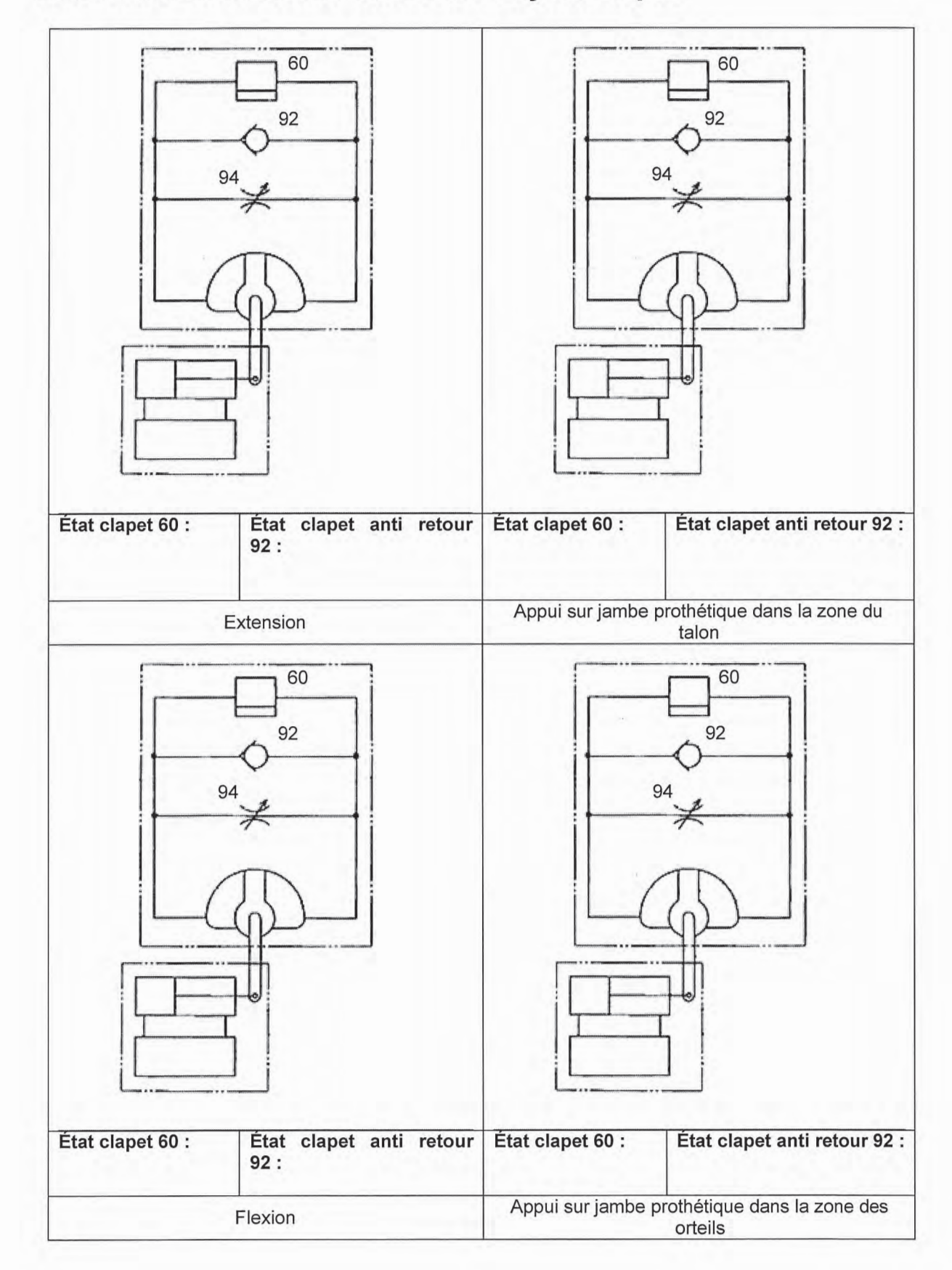

# DR2 : fonctionnement du module hydraulique

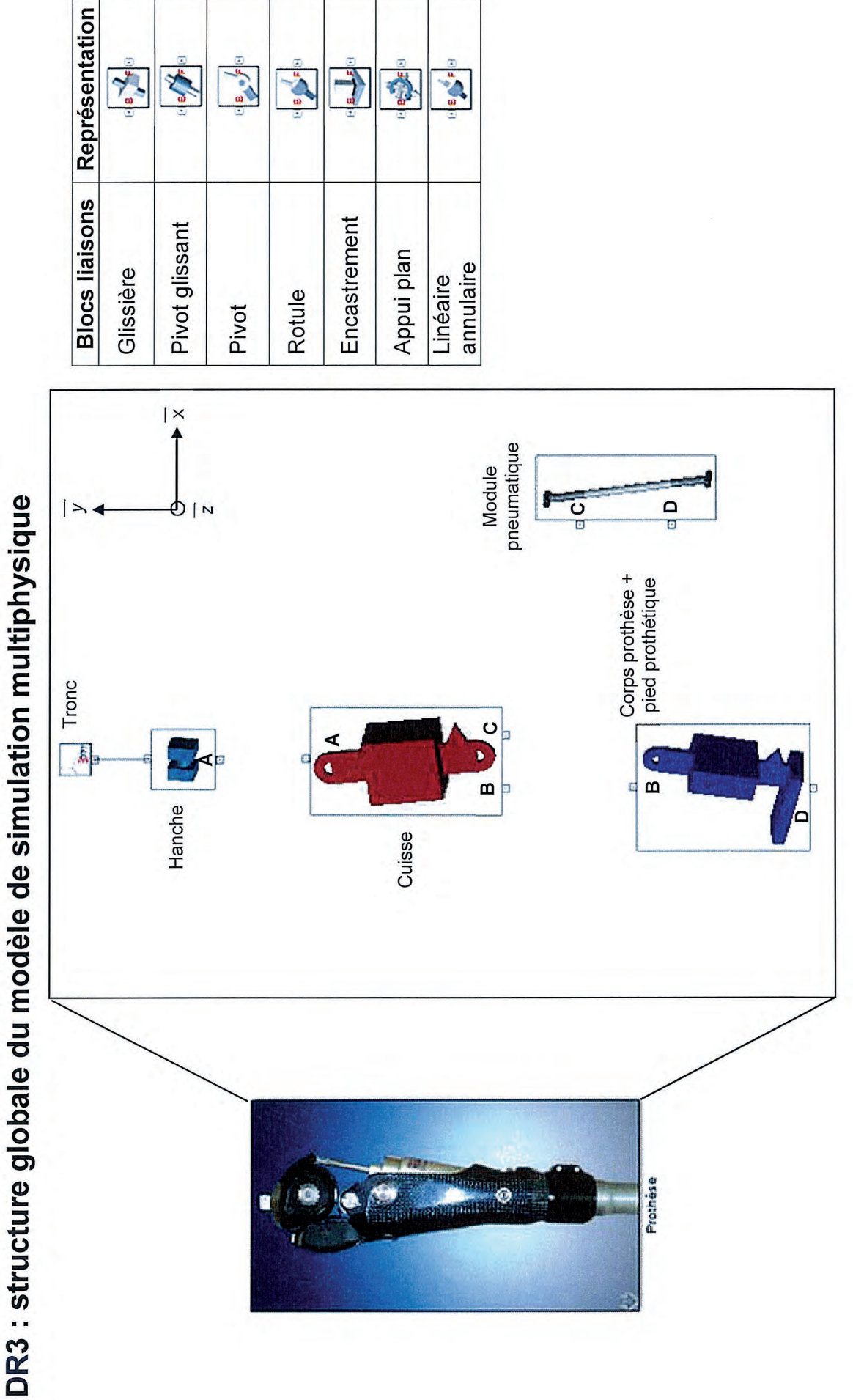

40/43

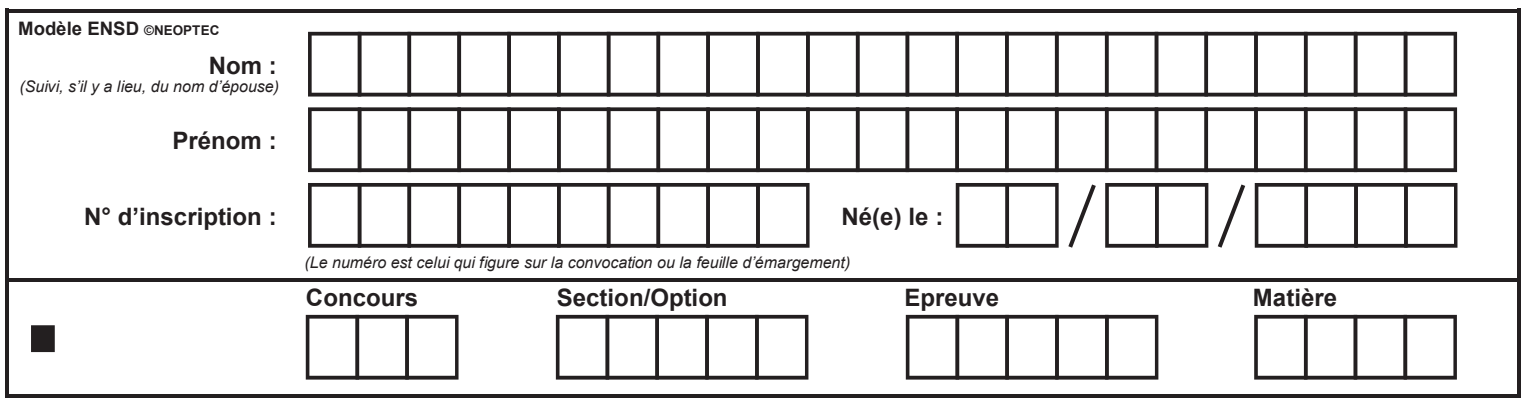

EAE SIM 2

DR<sub>4</sub> **DR5 DR6** DR<sub>7</sub>

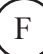

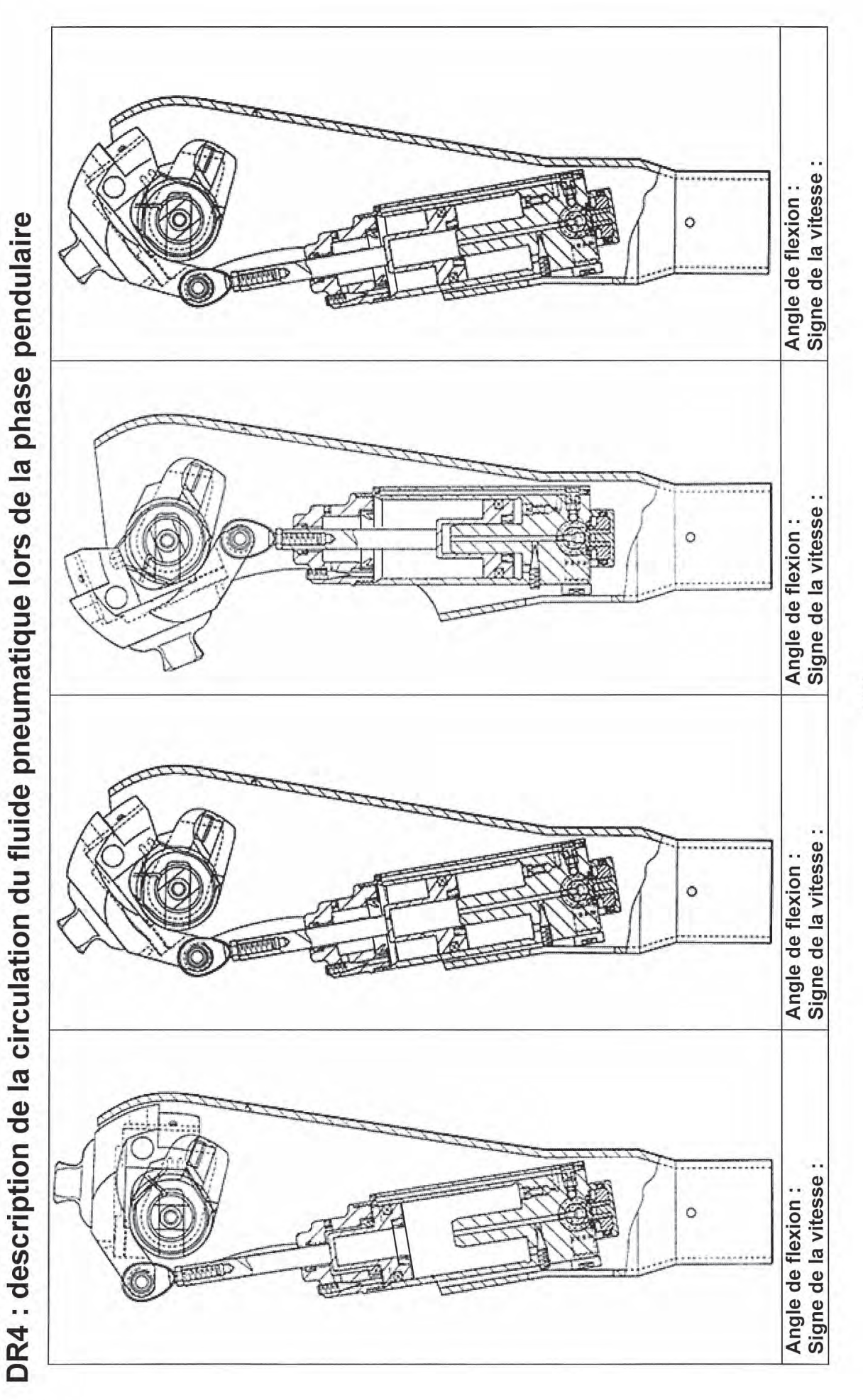

41/43

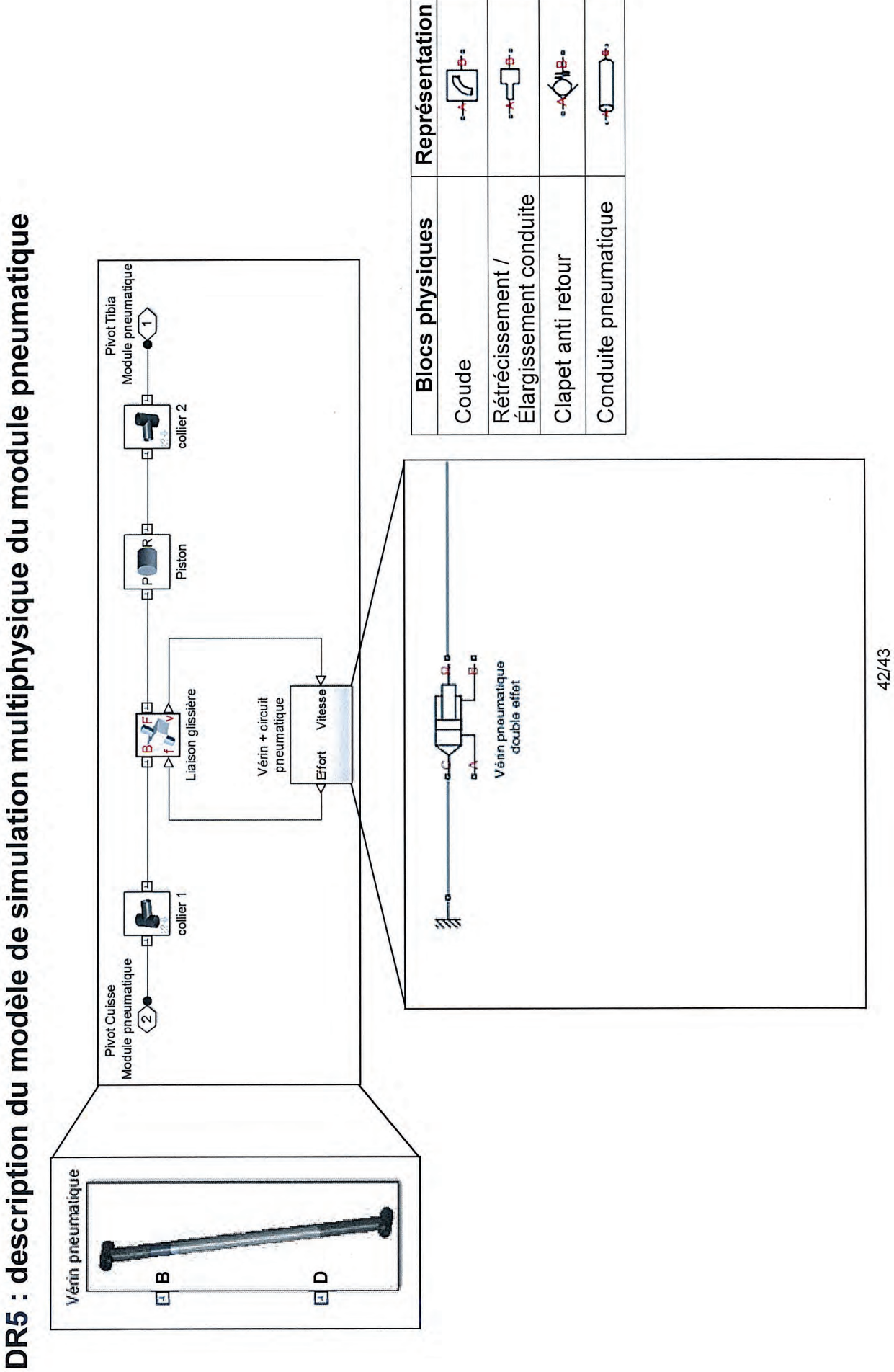

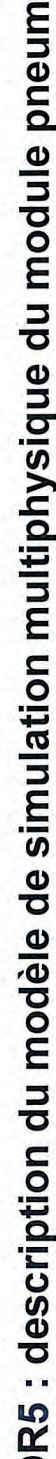

# DR6 : carte à bulles d'Ashby

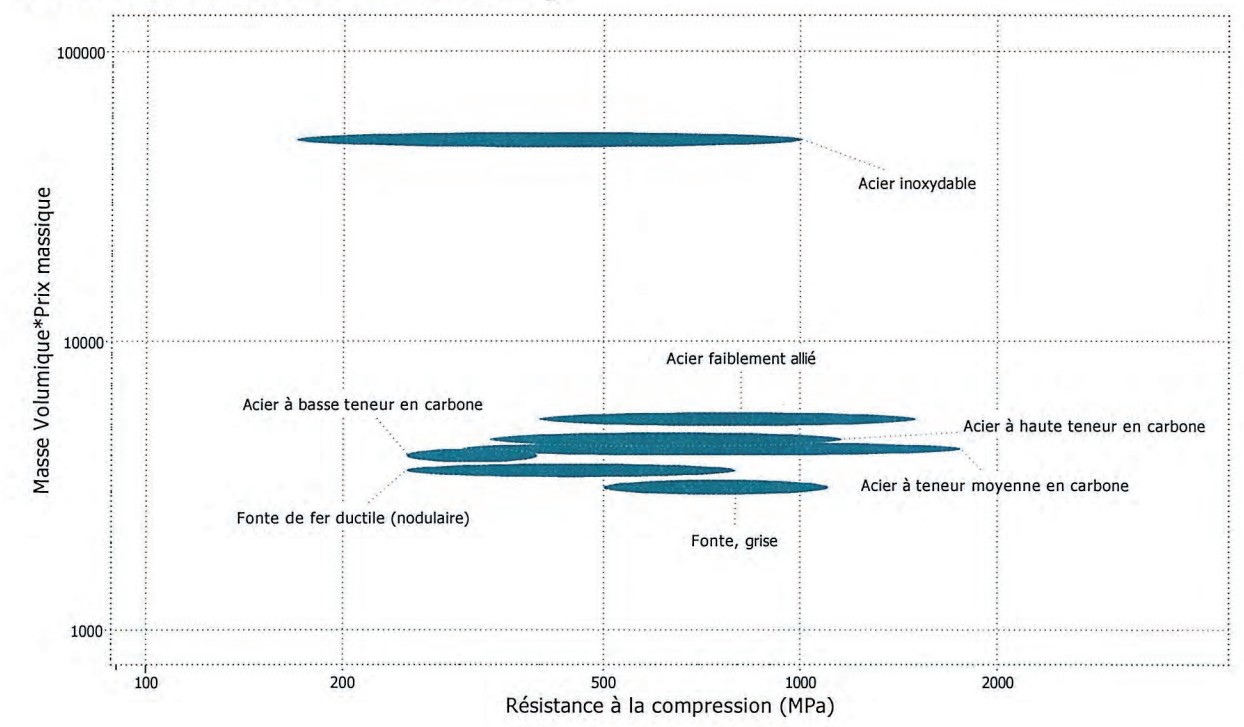

DR7 : carte à bulles d'Ashby

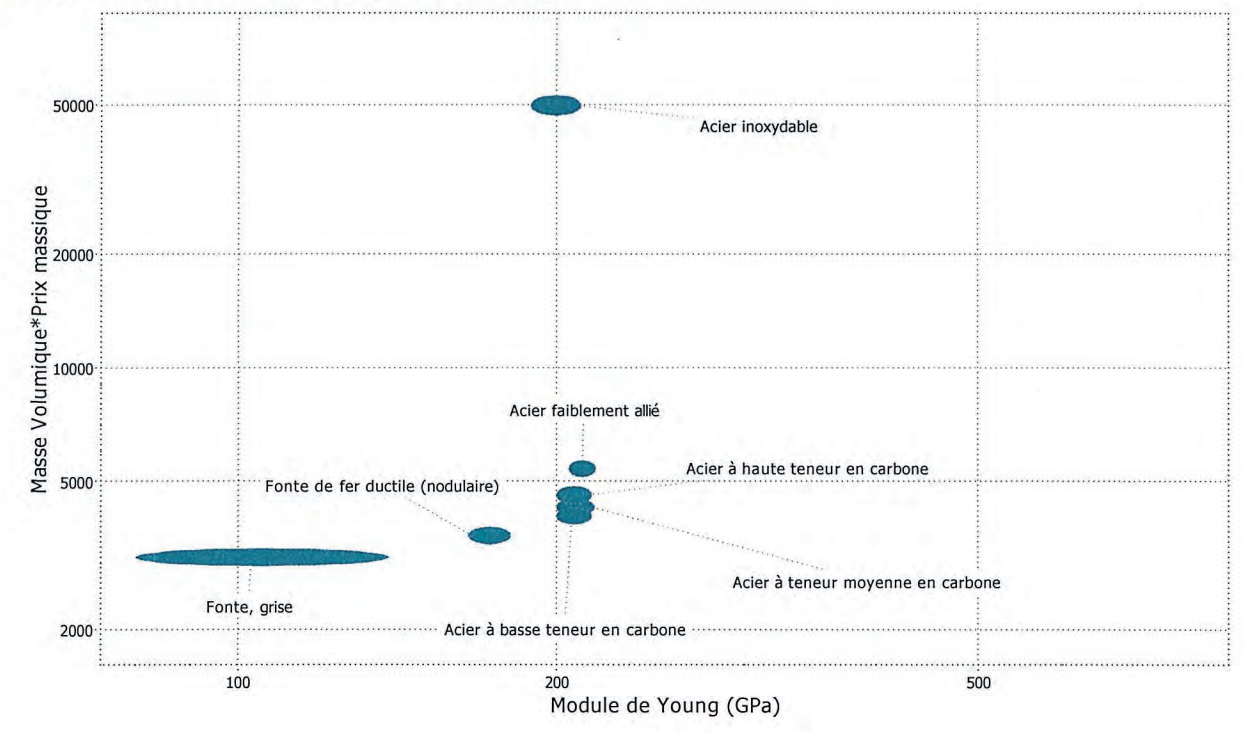